#### 2023/2024(2) EF234201 Data Structure Lecture #4 Array: Stack & Queue

Misbakhul Munir IRFAN SUBAKTI 司馬伊凡 Мисбакхул Мунир Ирфан Субакти

#### Towers of Hanoi

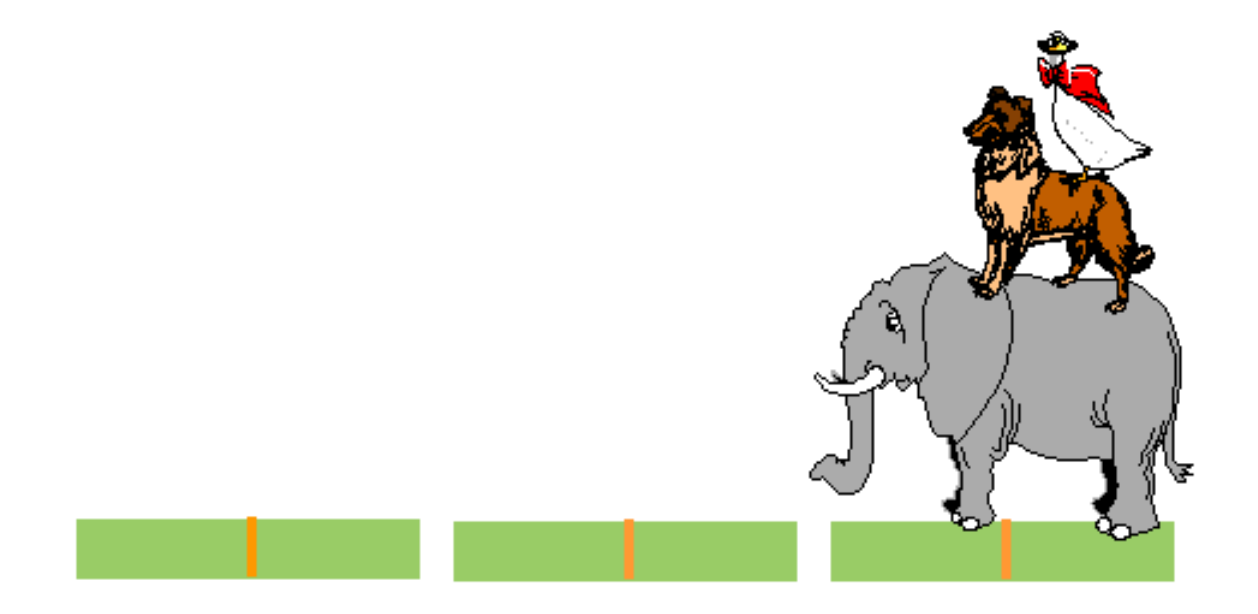

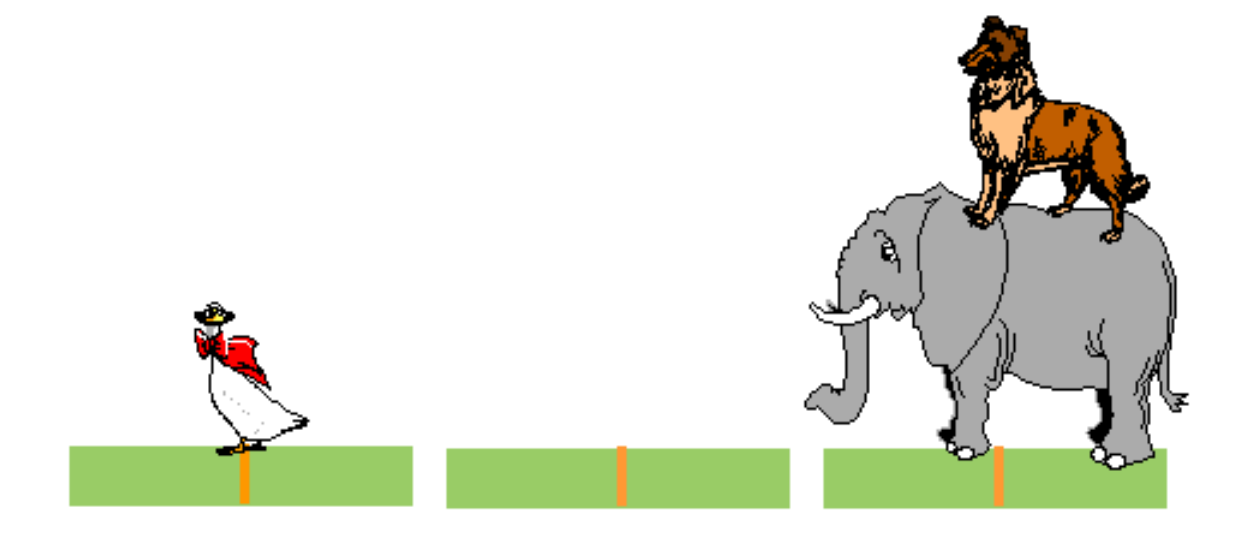

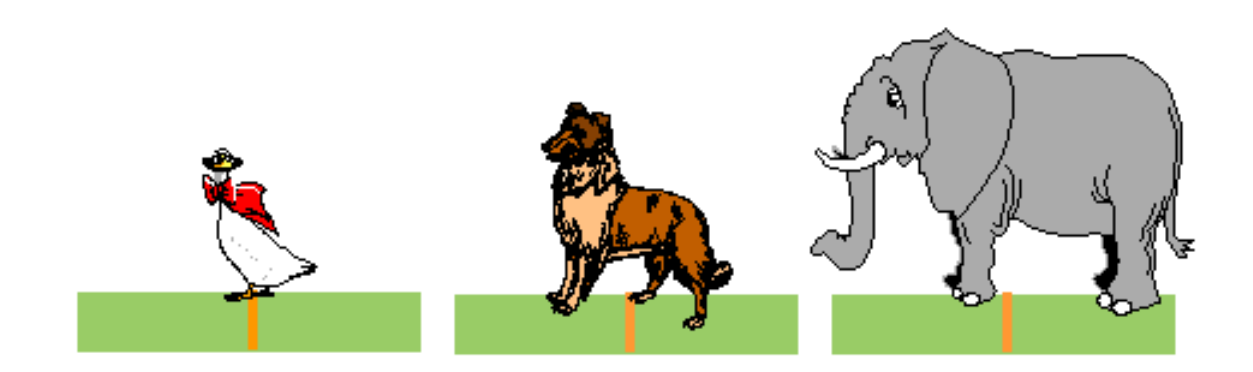

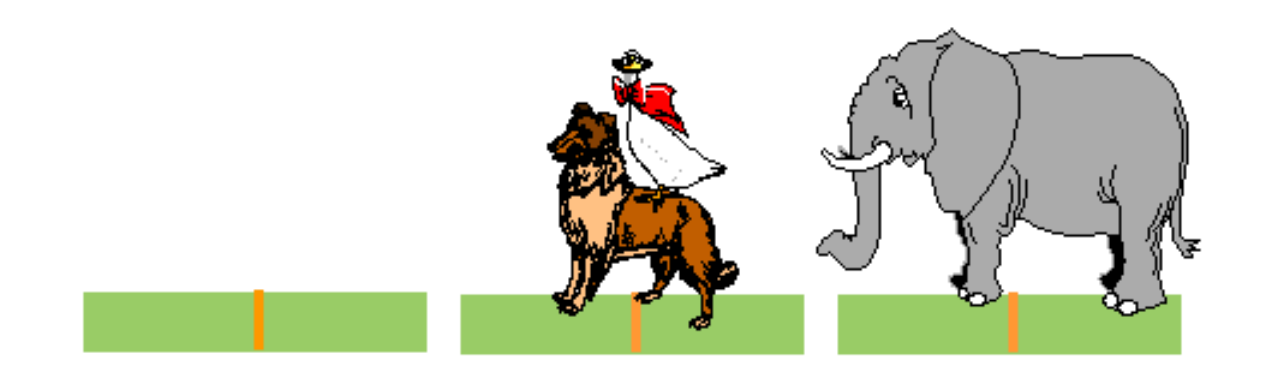

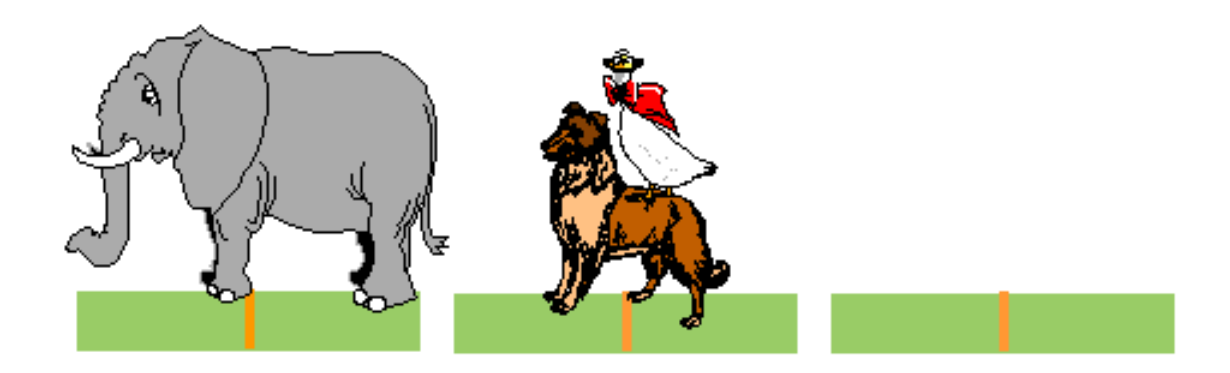

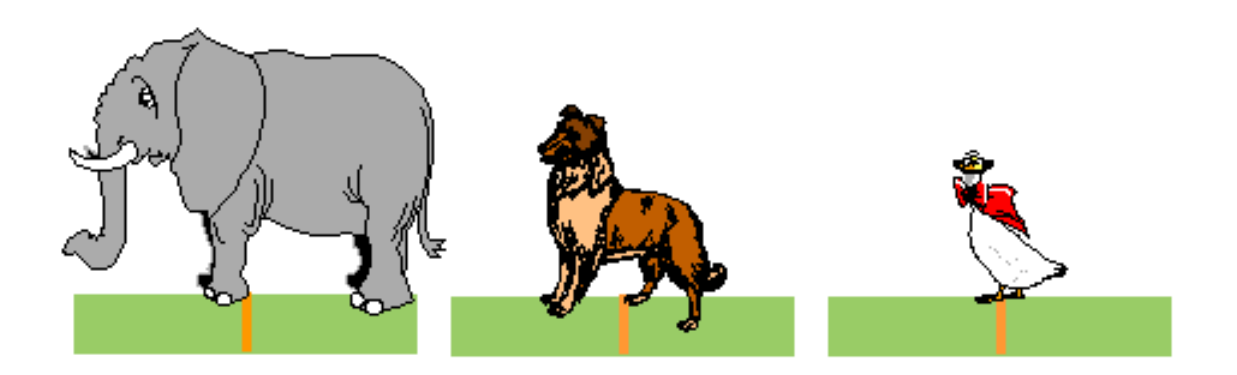

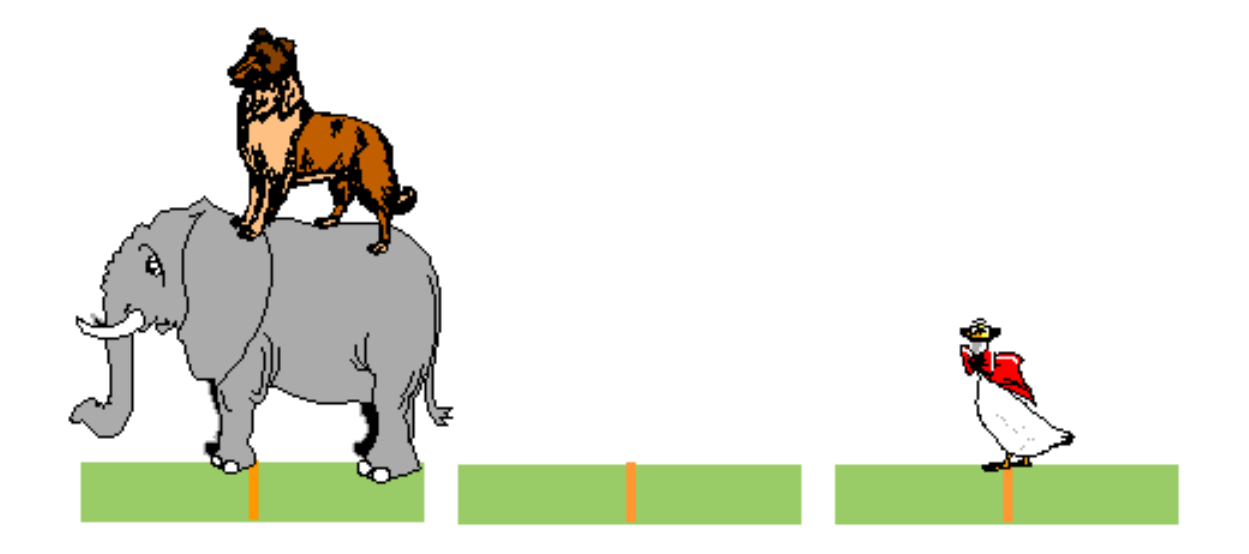

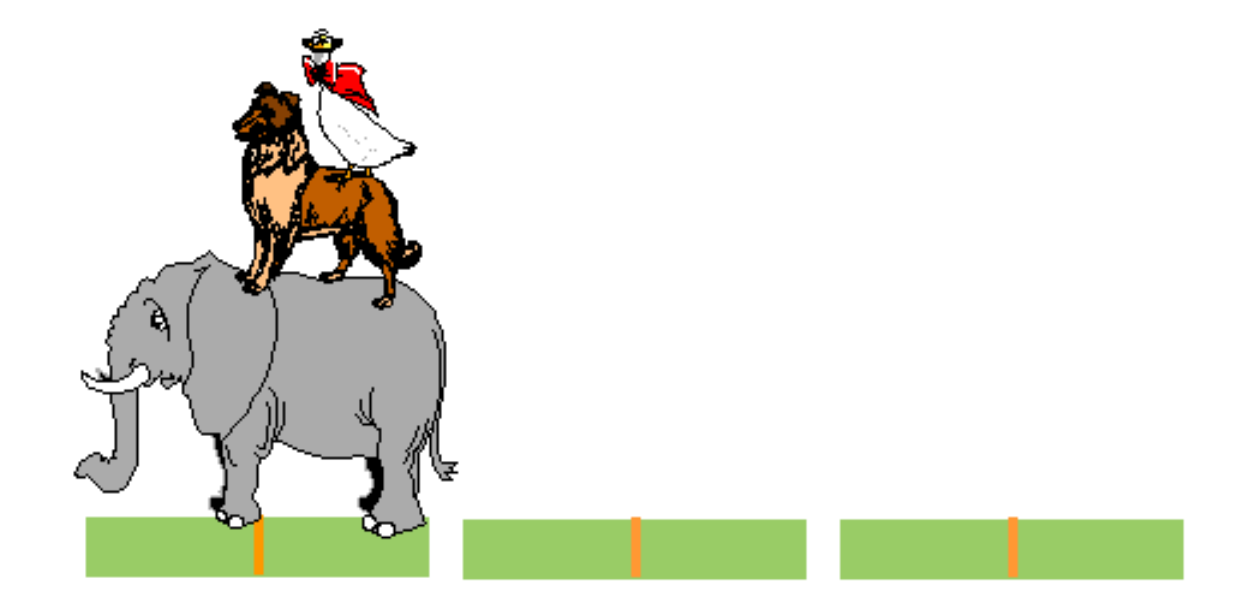

## Towers of Hanoi: The Code

```
#include <stdio.h>
\mathbf{1}\overline{2}3 // Function to move a disk from one rod to another
 4\Box void towerOfHanoi(int n, char from rod, char to rod, char aux rod) {
 5Eif (n == 1) {
             printf("\nMove disk 1 from rod %c to rod %c", from rod, to rod);
 6
 \overline{7}return:
 8
 \overline{9}towerOfHanoi(n - 1, from rod, aux rod, to rod);
10
        printf("\nMove disk %d from rod %c to rod %c", n, from rod, to rod);
11
        towerOfHanoi(n - 1, aux rod, to rod, from rod);
12^{L}13
14 \Box int main() {
        int n = 3; // Number of disks
15
16
        towerOfHanoi(n, 'A', 'C', 'B'); // A, B, and C are the three rods
17
         return 0;
18<sup>L</sup>Move disk 1 from rod A to rod C
                                  Move disk 2 from rod A to rod B
                                   Move disk 1 from rod C to rod B
                                  Move disk 3 from rod A to rod C
                                  Move disk 1 from rod B to rod A
```
Move disk 2 from rod B to rod C Move disk 1 from rod A to rod C

# Stack: The Definition

- A data collection arrangement where data can be added and deleted is always done at the end of the data, which is called the top of the stack (TOS)
- Stack is LIFO (Last In First Out)
	- The last object to enter the stack will be the first to leave the stack

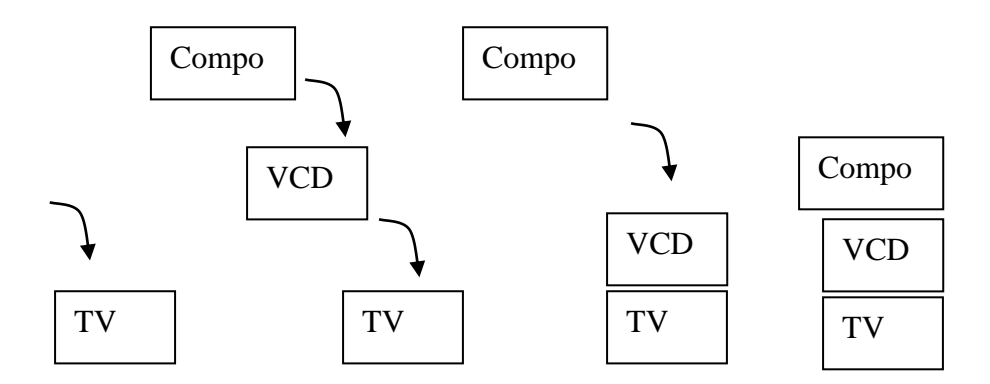

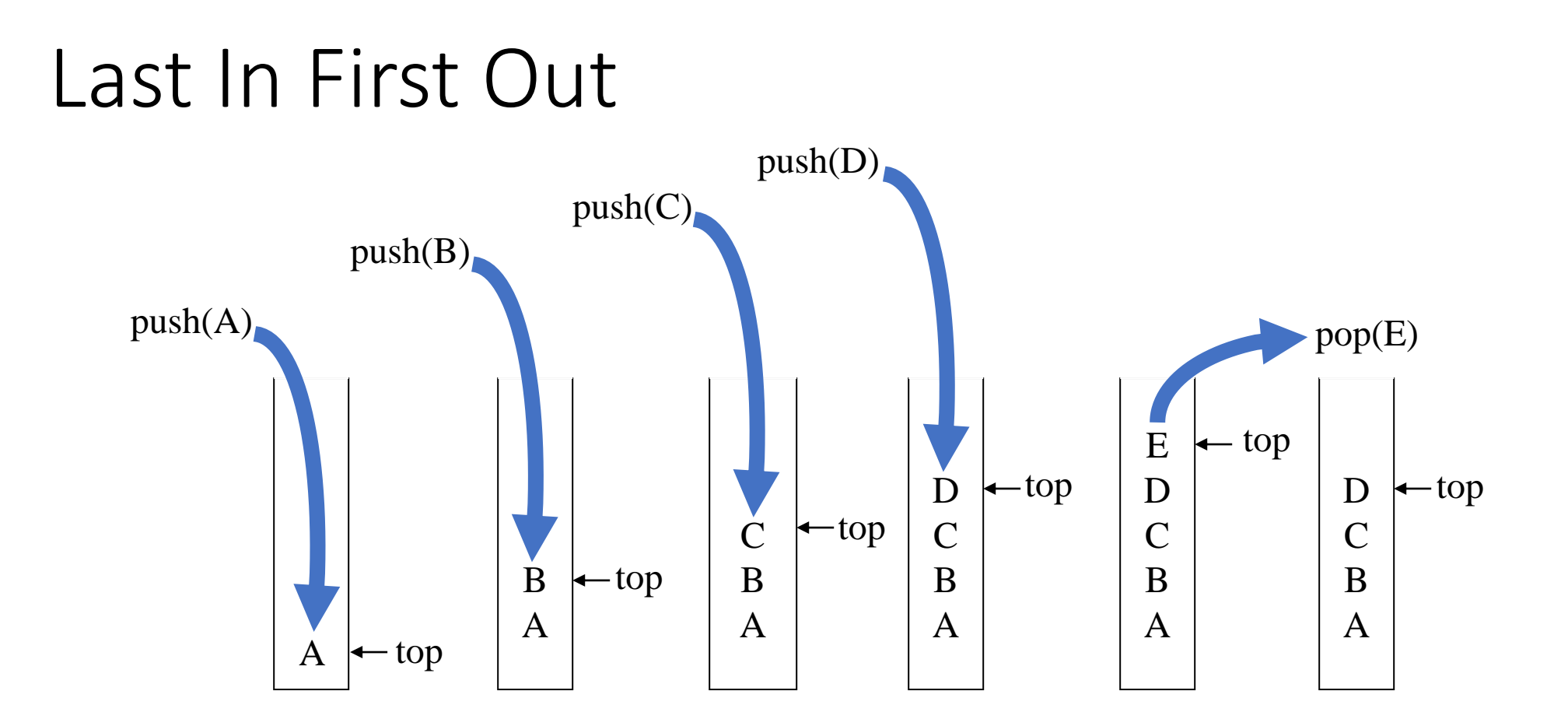

# Stack: The Application

- Real life
	- Pile of books (stack of books)
	- Plate trays (stacks of plates)
- More applications related to computer science
	- Program execution stack (read more from your text)
	- Evaluating expressions

## Stack: The Operation

- Push: used to add items to the stack at the top of the stack
- Pop: used to take items on the stack at the top of the stack
- Clear: used to clear the stack
- IsEmpty: function used to check whether the stack is empty
- IsFull: function used to check whether the stack is full

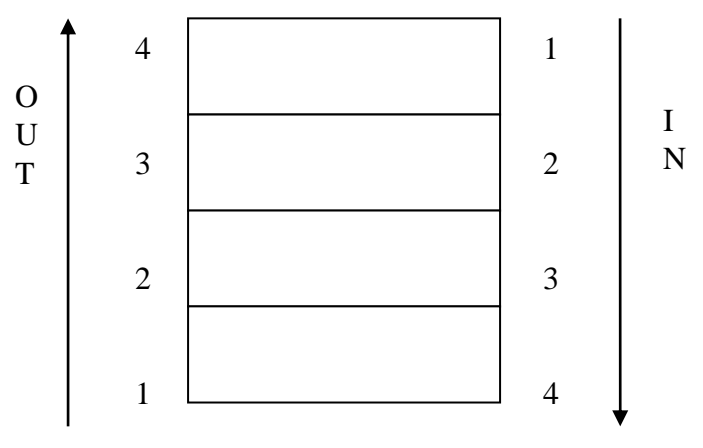

# Stack with Array of Structs

- Define a Stack using a struct
- Define the MAX STACK constant to store the maximum contents of the stack
- The Stack struct element is an array of data and the top indicates the top data position
- Create a stacked variable as an implementation of the Stack struct
- Declare the operations/functions above and implement them

# Stack: The Program

- Example of MAX STACK declaration #define MAX\_STACK 10
- Example of STACK declaration with struct and data array

typedef struct myStruct {

- int top;
- int data[10];
- } STACK;
- Declare/create variables from structs

STACK stack;

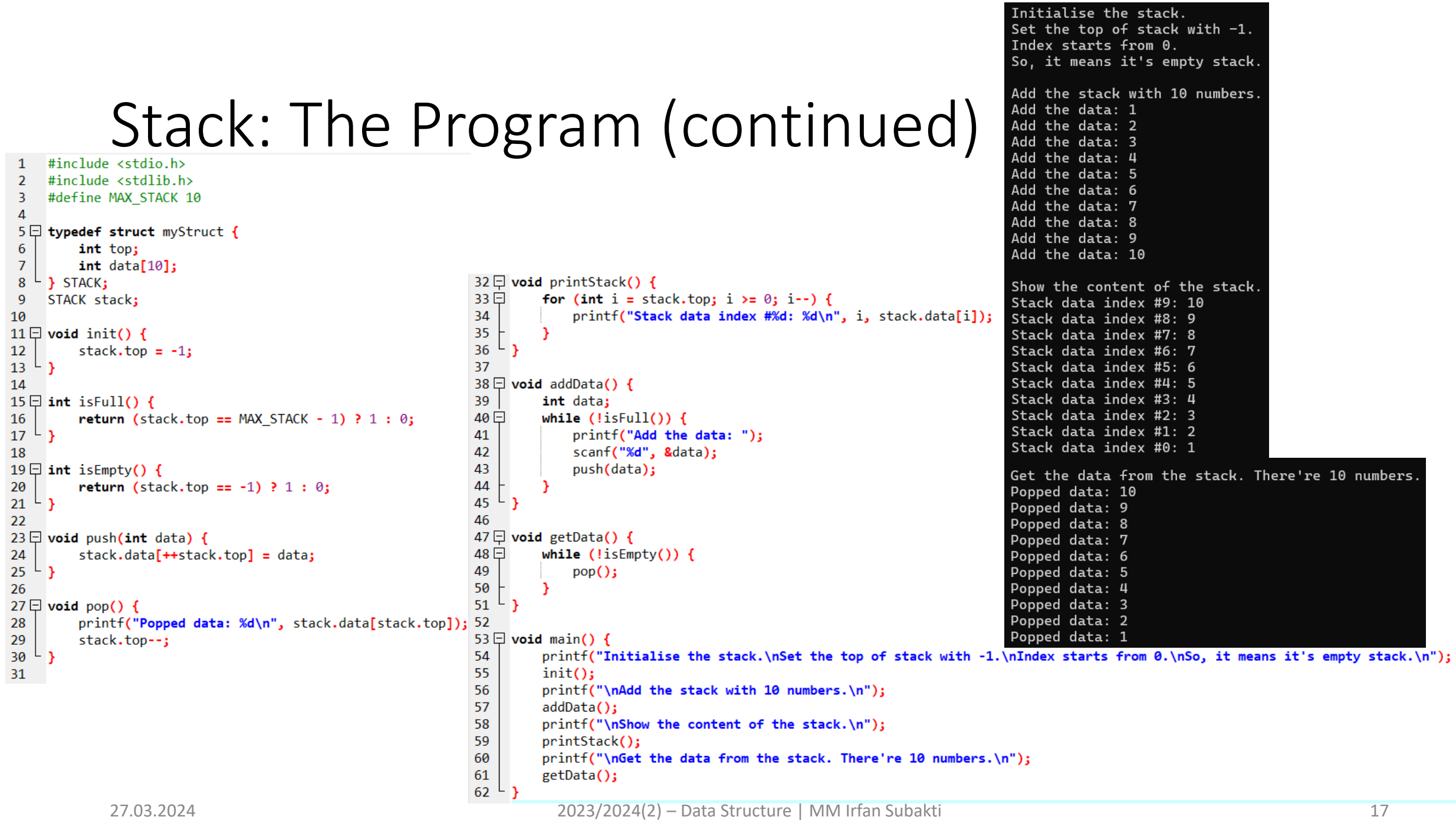

- Initialization: init ()
	- Initially fill the top with -1, because arrays in C language start from 0, which means that the data stack is EMPTY!
	- Top is a marker variable in the Stack that indicates the top element of the current Stack data. **Top of Stack** will always move until it reaches the MAX STACK which causes the stack to be FULL  $\sqrt{ }$ ← MAX STACK

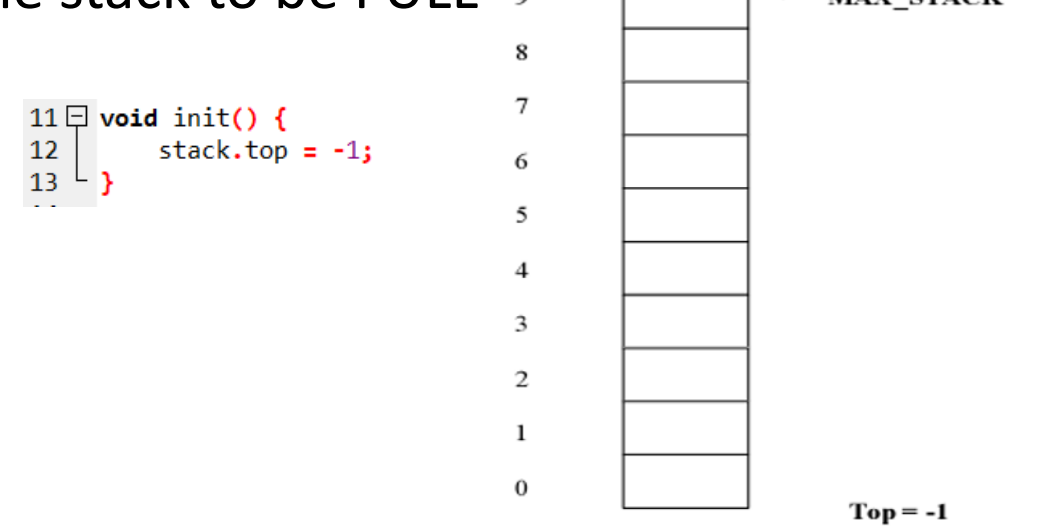

#### • isFull()

- To check whether the stack is full?
- By checking the **Top of Stack**
	- If it is the same as MAX\_STACK-1 then it is full

 $\frac{16}{17}$ 

• If not (it's still smaller than MAX\_STACK-1) then it is not full 9

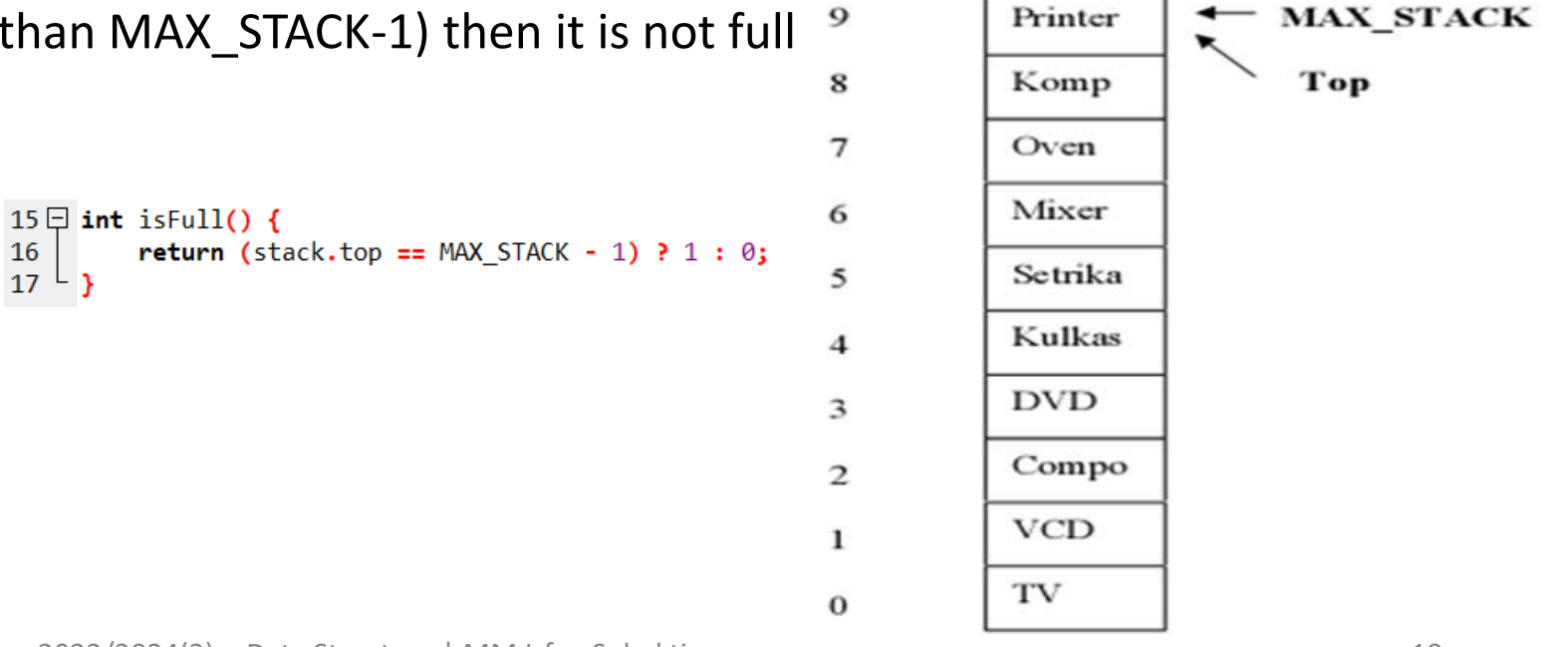

- isEmpty()
	- To check whether the Stack data is still empty
	- By checking the **Top of Stack**, if it is still -1 then it means the Stack data is still empty!

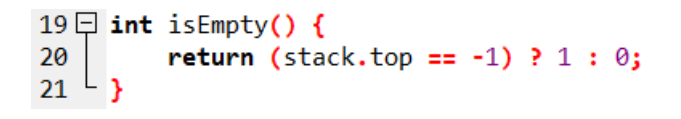

- push()
	- To insert elements into Stack data. The input data is **always** the top element of the Stack (which is pointed by ToS, **Top of Stack**)
	- If the **data is not yet full**,
		- Add one (increment) value to the **Top of Stack** first every time there is an addition to the Stack data array.
		- Fill the new data into the stack based on the **Top of Stack** index that was previously incremented.
	- If not, output "Full"

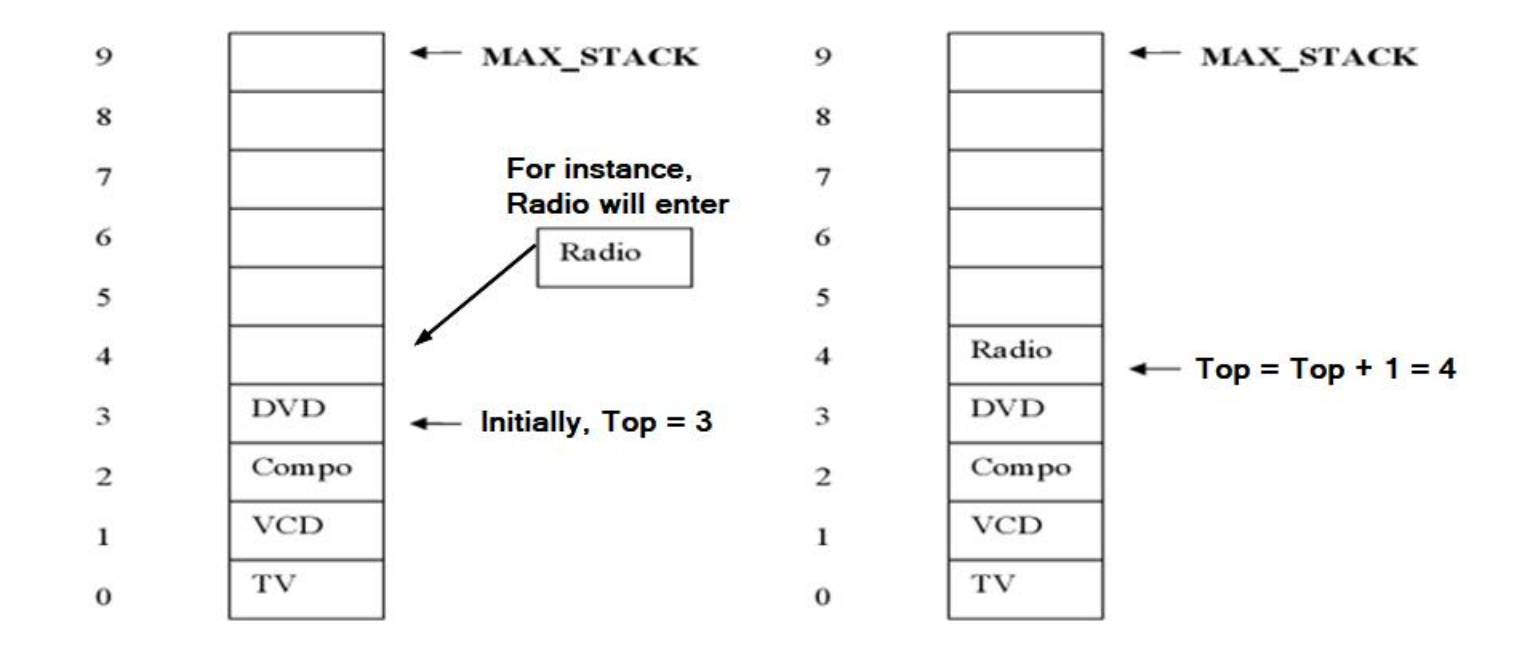

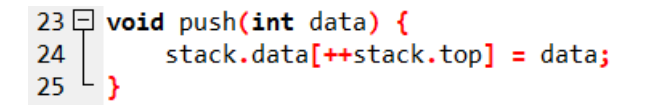

- $pop()$ 
	- To retrieve Stack data at the top (data which is pointed by ToS, **Top of Stack**)
	- First, display the value of the top element of the stack by accessing its index according to the **Top of Stack**, then decrease the value of the **Top of Stack** so that the number of stack elements is reduced

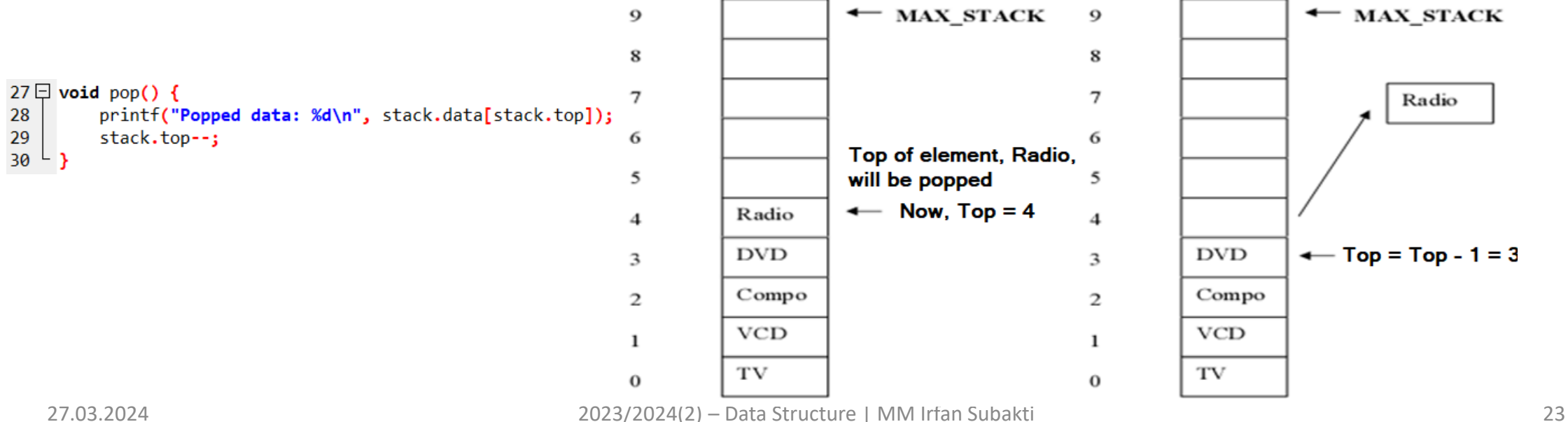

#### • printStack()

- To display all of Stack data elements
- By looping all the array values in reverse, because we have to access from the highest array index first and then to the smaller index!

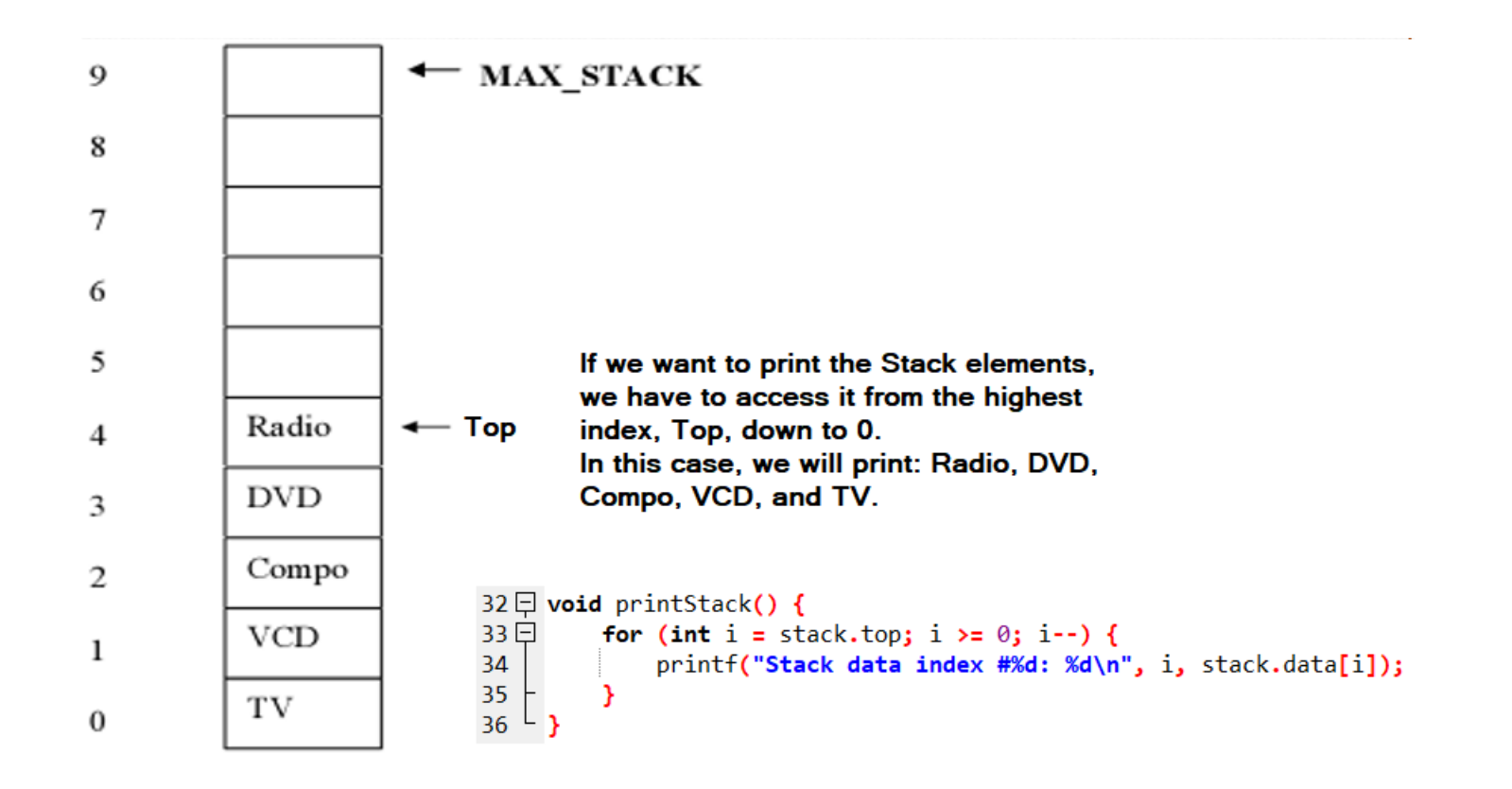

• peek()

#### • Used to see/pick the ToS, **Top of Stack**

```
53 \Box void main() {
```

```
54
         printf("Initialise the stack.\nSet the top of stack with -1.\nIndex starts from 0.\nSo, it means it's empty stack.\n");
```

```
55
       init()
```

```
printf("\nAdd the stack with 10 numbers.\n");
56
```

```
57
         addData();
```

```
58
        printf("\nShow the content of the stack.\n");
```

```
printStack();
59
```

```
printf("\nToS, the Top of Stack: %d\n", peek());
60
```

```
printf("\nGet the data from the stack. There're 10 numbers.\n");
61
62
         getData();
```

```
63
```

```
64
65 \Box int peek() {
```

```
66
         return stack.data[stack.top];
```

```
67^{\circ}
```

```
Show the content of the stack.
Stack data index #9: 10
Stack data index #8: 9
Stack data index #7: 8
Stack data index #6: 7
Stack data index #5: 6
Stack data index #4: 5
Stack data index #3: 4
Stack data index #2: 3
Stack data index #1: 2
Stack data index #0: 1
ToS, the Top of Stack: 10
Get the data from the stack. There're 10 numbers.
Popped data: 10
```
### Case Study: Scientific Calculator

- Suppose the operation is:  $3 + 2 * 5$
- The above operation is called **infix** notation
- The **infix** notation must first be changed to **postfix** notation
- 3 + 2  $*$  5  $\rightarrow$  postfix notation is 3 2 5  $*$  +

# Case Study: Scientific Calculator (continued)

 $3 + 2 * 5$ 

- Read the input from the front to the back
- If it is an **operand**, then enter it into **postfix**
- If it is an **operator**, then:
	- If the **stack** is still empty, push to the stack
	- If the degree of the problem operator > the degree of the ToS (**Top of Stack**) operator
		- Push the input operator to the stack
	- As long as the problem operator degree  $\leq$  ToS operator degree
		- Pop the ToS and insert it into the postfix
		- After everything is done, push the input operator to the stack
- If you have read all the input, pop all the contents of the stack and push them to postfix in the correct order

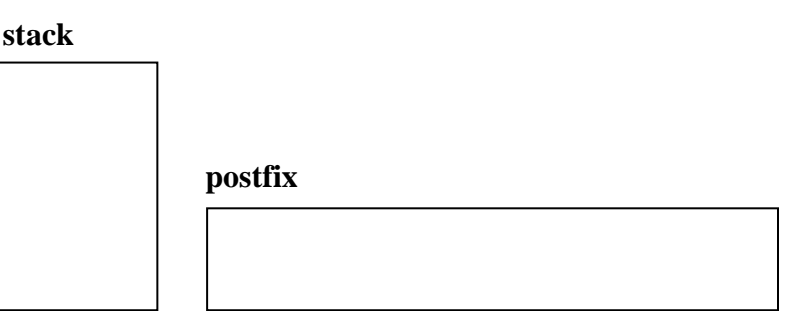

# Case Study: Scientific Calculator (continued)

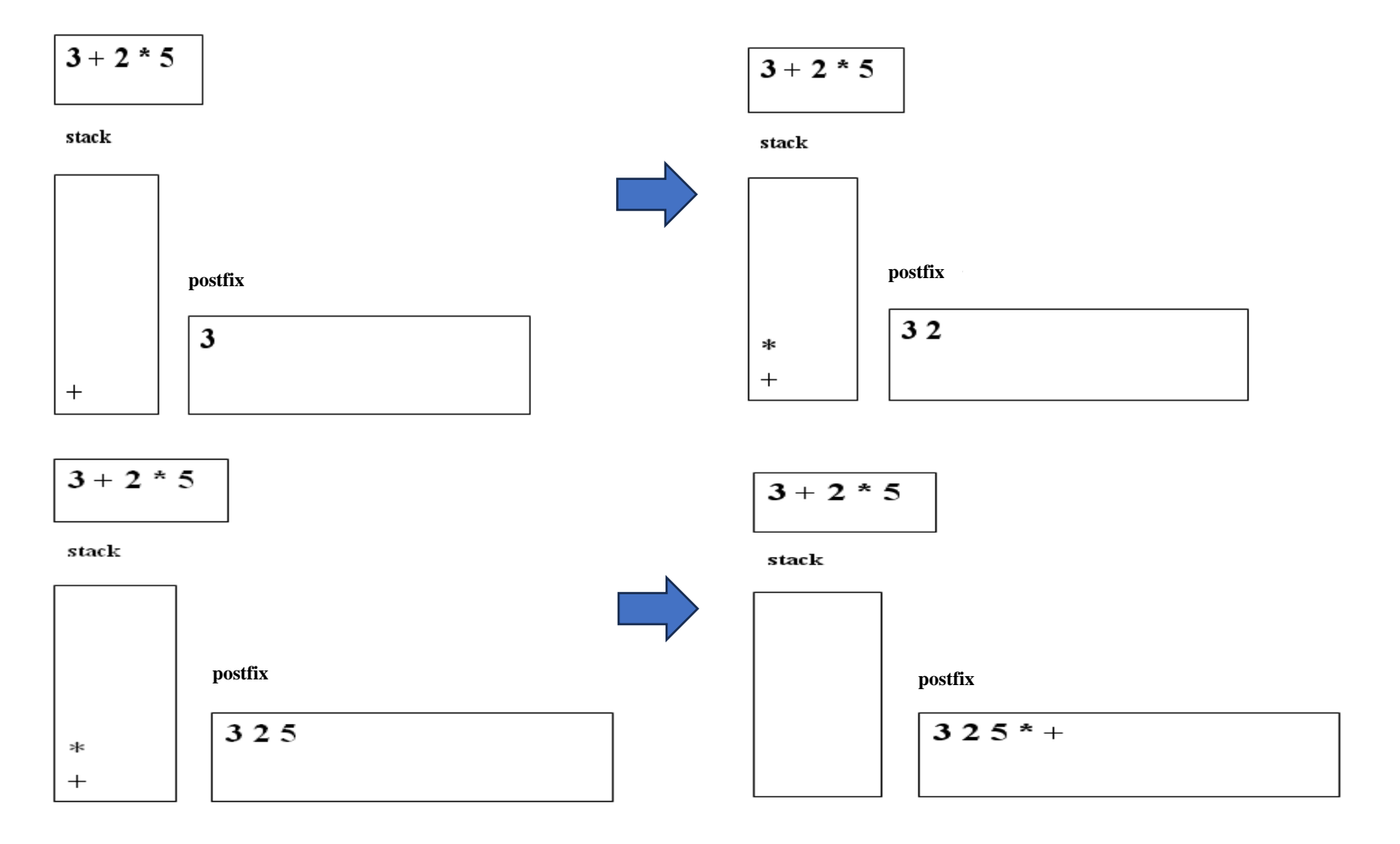

#### Another example

- $\cdot$  a+b<sup>\*</sup>c-d
	- Stack (empty) and Postfix (empty)
- Scan a
	- Postfix: a
- Scan +
	- Stack: +
- Scan b
	- Postfix: ab
- Scan  $*$ , because ToS  $(+) < *$ , then add to Stack
	- Stack:  $+$  $*$

# Another example (continued)

- Scans c
	- Postfix: abc
- Scan –, because  $*$  > -, then pop Stack, and add to Postfix
	- Stack: +
	- Postfix: abc<sup>\*</sup>
	- Because + >= -, then pop Stack, and add to Postfix, because Stack is empty, then push to stack
	- Stacks: -
	- Postfix: abc\*+
- Scan d
	- Postfix: abc<sup>\*</sup>+d
- Since it's running out, pop the ToS stack into Postfix
	- Postfix: abc\*+d-

## Postfix Evaluator

- Scan the Postfix string from the left to the right
- Prepare an empty stack
- If the input is an operand, add it to the stack. If it is an operator, then there will be at least 2 operands on the stack
	- Pop the stack twice, the first pop is stored in y, and the second pop is stored in x. Then evaluate x < operator> y. Save the result and push it onto the stack again.
- Repeat until all inputs have been scanned
- If everything is done, the last element on the stack is the result.
- If there is more than one element, it means an error occurs!

### Example: 325\*+

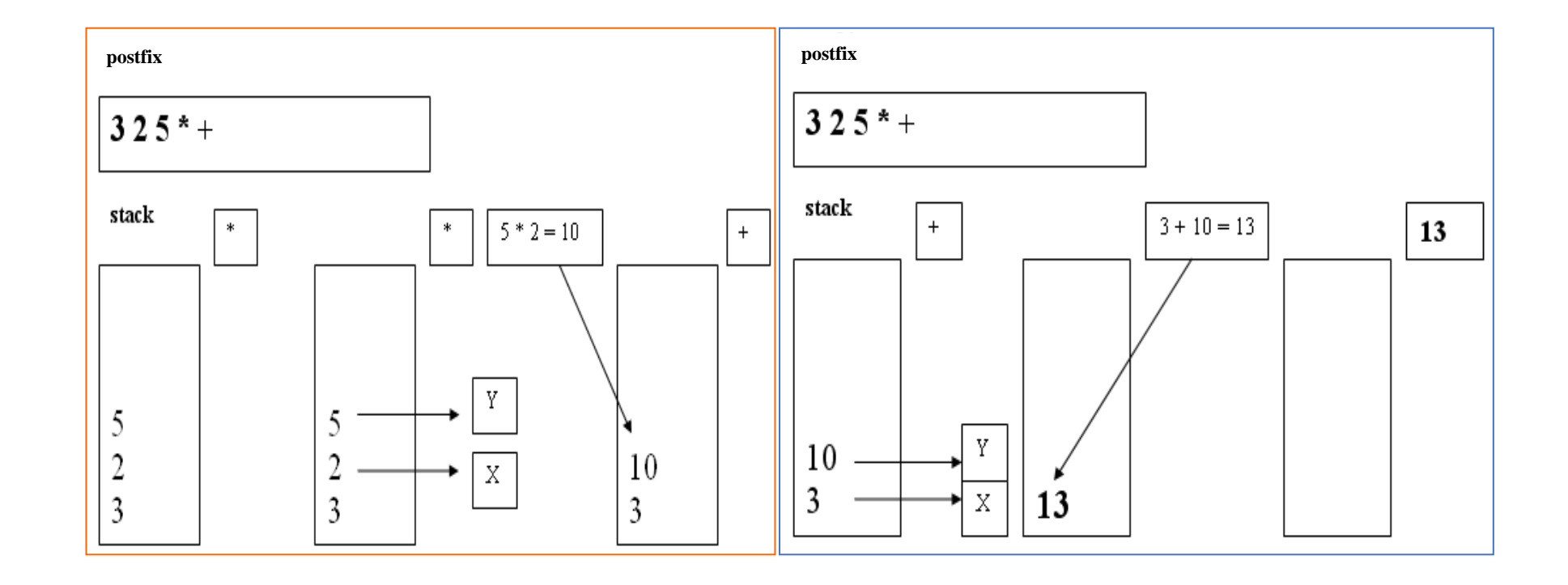

#### Queue

- What's the difference between Stack and Queue?
	- Stack a container that allows push and pop
	- Queue a container that allows enqueue and dequeue

# Queue: The Definition & Operation

- Queue: A list with the restriction that insertions are done at one end and deletions are done at the other
	- First-In, First-Out (FIFO)
	- Elements are stored in order of insertion but don't have indexes.
	- Client can only add to the end of the queue, and can only examine/remove the front of the queue. Queue
- Basic queue operations:
	- Add (enqueue): Add an element to the back.
	- Remove (dequeue): Remove the front element.
	- Peek: Examine the elements at the front.

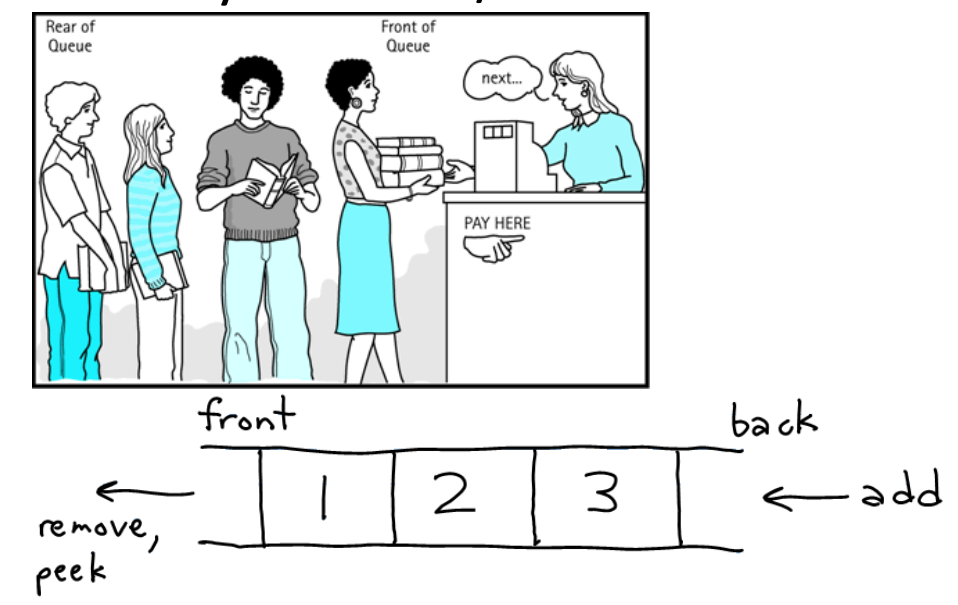

# Queue: The Applications

- Real-life examples
	- Waiting in line
	- Waiting on hold for tech support
- Applications related to Computer Science
	- Threads
	- Job scheduling (e.g. Round-Robin algorithm for CPU allocation)

# Queue: In Computer Science

- Operating systems:
	- Queue of print jobs to send to the printer
	- Queue of programs/processes to be run
	- Queue of network data packets to send
- Programming:
	- Modelling a line of customers or clients
	- Storing a queue of computations to be performed in order
- Real-world examples:
	- People on an escalator or waiting in a line
	- Cars at a gas station (or on an assembly line)

#### Queue: Linear Array

- There is one entrance at one end and one exit at the other end
- So it requires 2 variables: Head and Tail

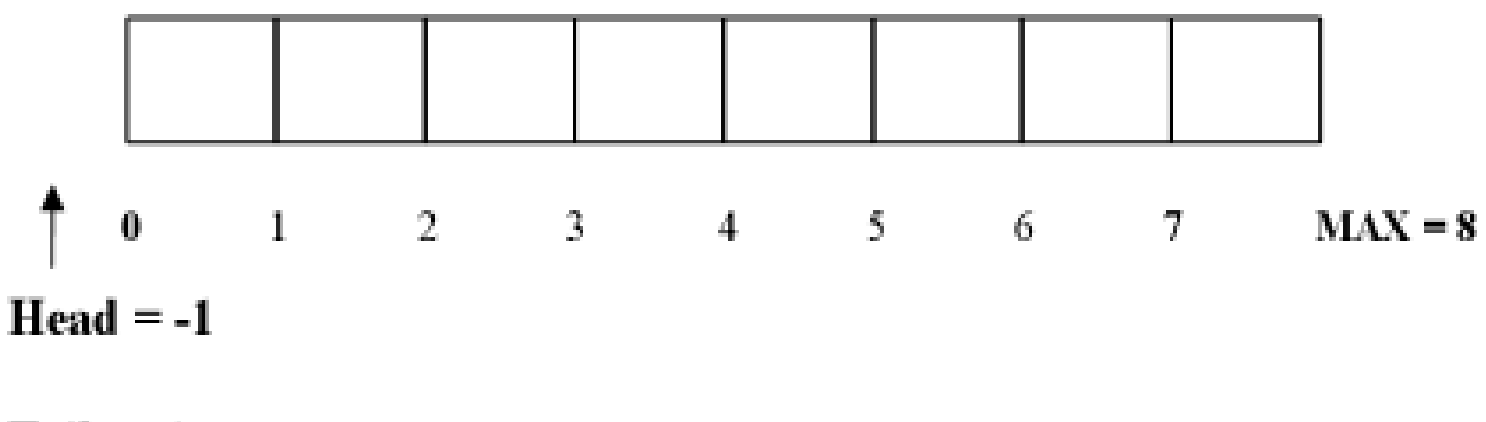

 $Tail = -1$ 

## Queue: Using Array

- FIFO (First In First Out)
- The element that enters the queue **first** will be the **first to exit**
- DEQUEUE is removing one element from a Queue
- Queues can be created using: Linear Array and Circular Array

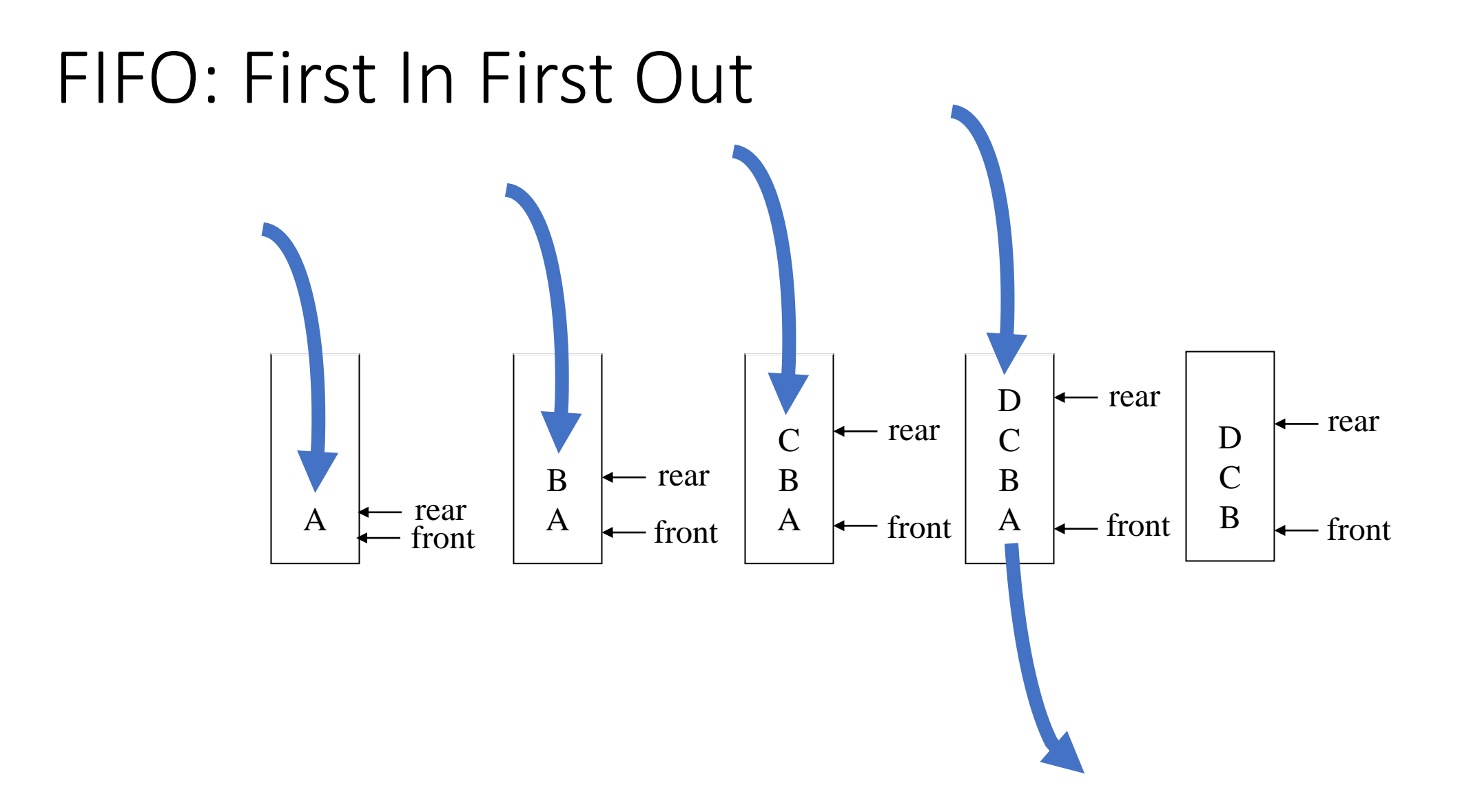

## Queue: The Operations

- A queue is like a line of persons waiting for some bank's services by a bank teller
- The queue has a **front** and a **rear**

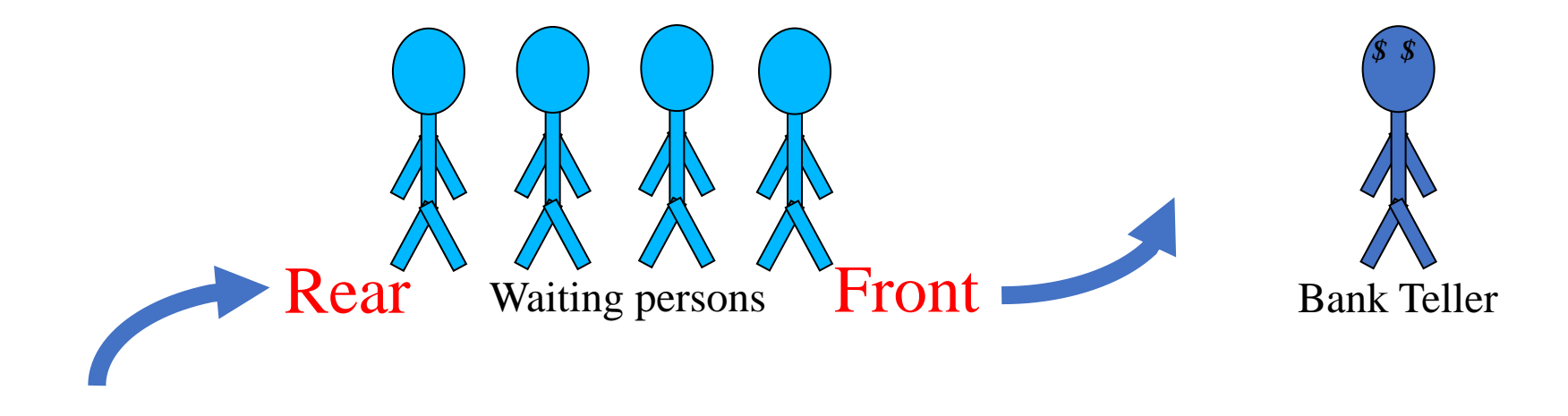

# Queue: The Operations (continued)

- An incoming person must enter the queue at the rear
- It's usually called an **enqueue** operation

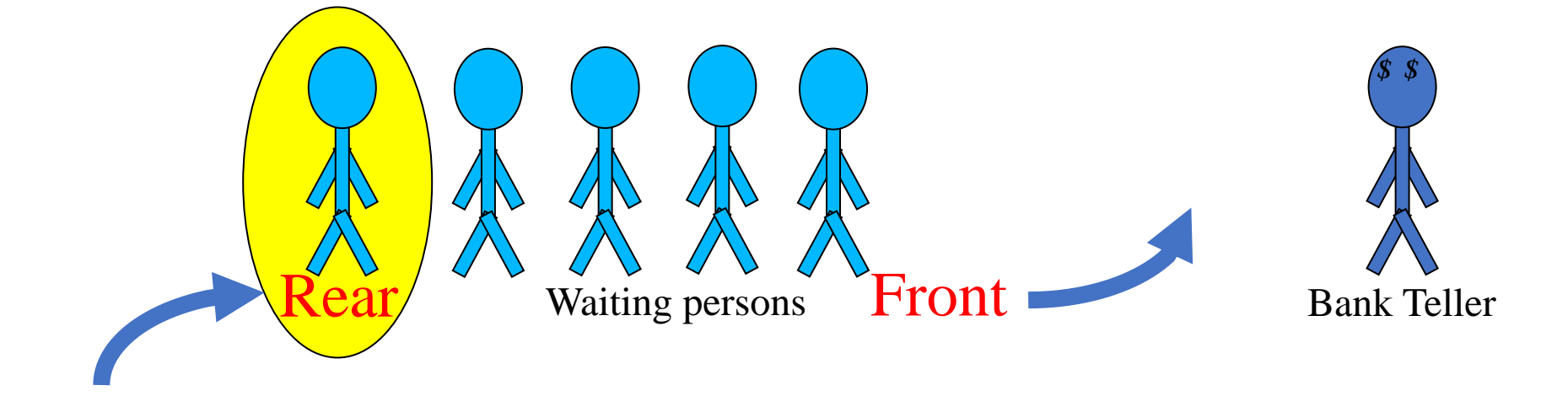

# Queue: The Operations (continued)

- When an item is taken from the queue, it always comes from the front
- It's usually called a **dequeue** operation

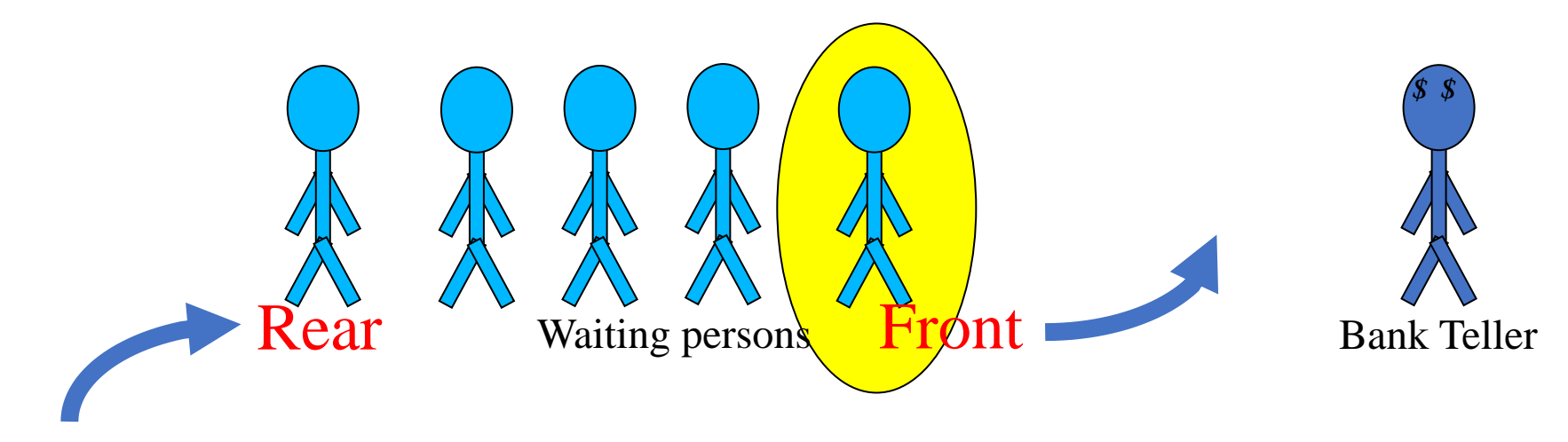

# Queue: The Examples

• Queue: First In First Out (FIFO)

$$
Input \longrightarrow \boxed{D[CB]A} \longrightarrow Output
$$

- Toll Stations
	- Car comes, pays, leaves
- Check-out at Big Y market
	- Customer comes, checks out and leaves
- More examples: Printer, Office Hours, …

# Queue: More Examples

- In our daily life
	- Airport Security Check
	- Cinema Ticket Office
	- Banks, ATMs
	- Anything else?

### Queue: What is All About?

- Queue is an Abstract Data Type (ADT)
- Adding an entry at the **rear**
- Deleting an entry at the **front**

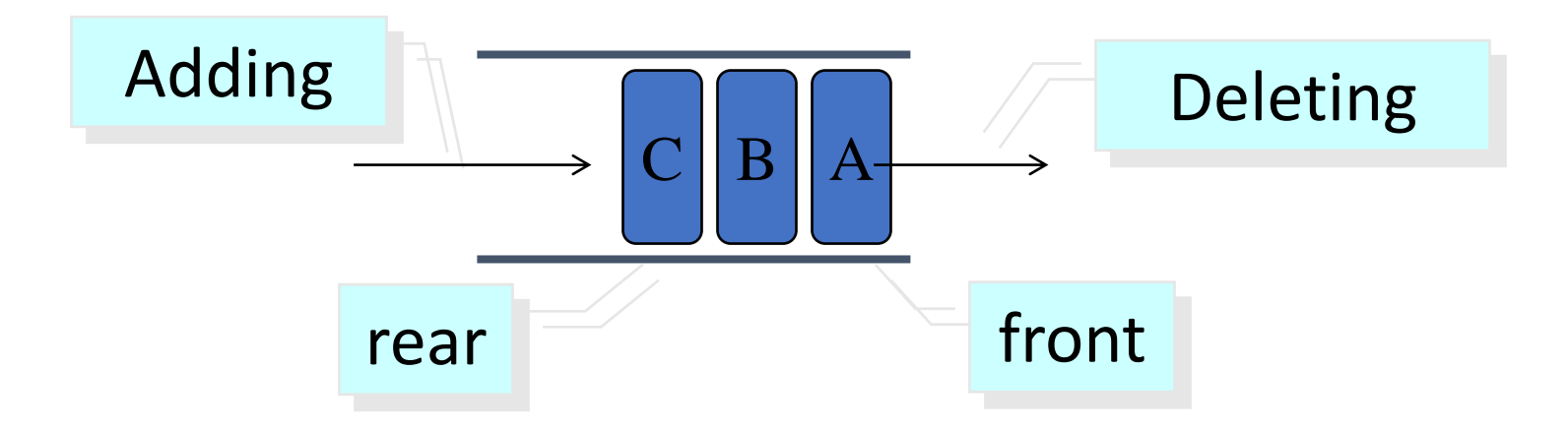

# Queue: Abstract Data Type (ADT)

- Queues
- Operating on both ends
- Operations: EnQueue(**in**), DeQueue(**out**)

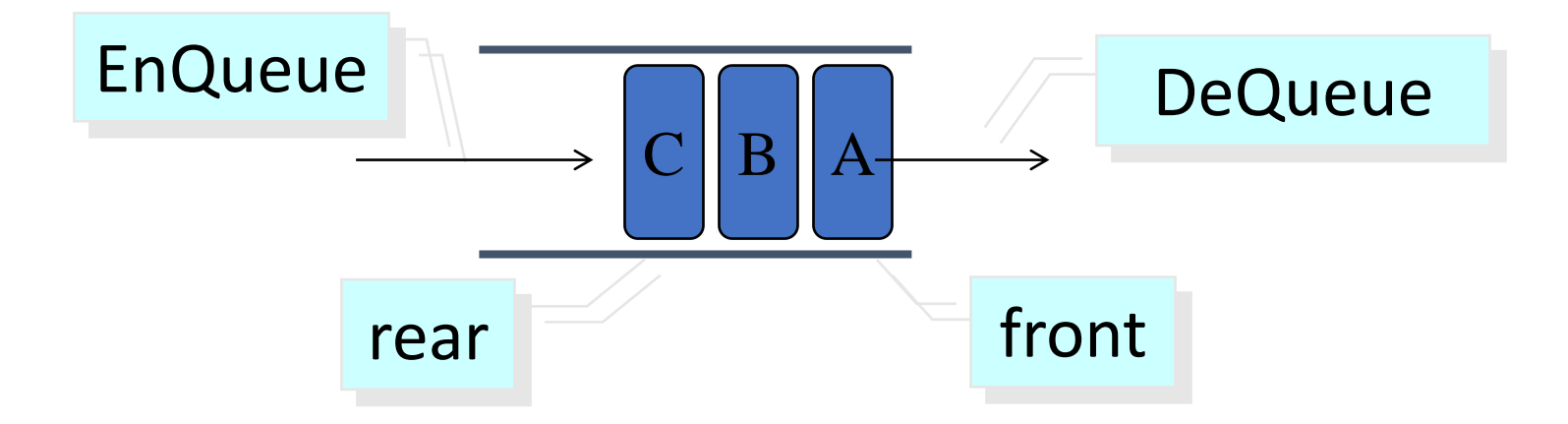

## Queue: The Mechanism

- Queue is FIFO (First-In First-Out)
- A queue is open at **two ends**
	- You can only add entry (**EnQueue**) at the **rear**, and delete entry (**DeQueue**) at the **front**.
- Note:
	- You cannot **add**/**extract** entries in the **middle** of the queue!

# Queue: Other Applications

- Printing Job Management
- Packet Forwarding in Routers
- Message queue in Windows
- I/O buffers

# Printing Job Management

- Many users send their printing jobs to a public printer
- The printer will put them into a queue according to the arrival time and print the jobs one by one
- These printing documents are A.doc, B.doc, C.doc and D.doc

# Printing Queue

• A.doc, B.doc, and C.doc arrive at the printer

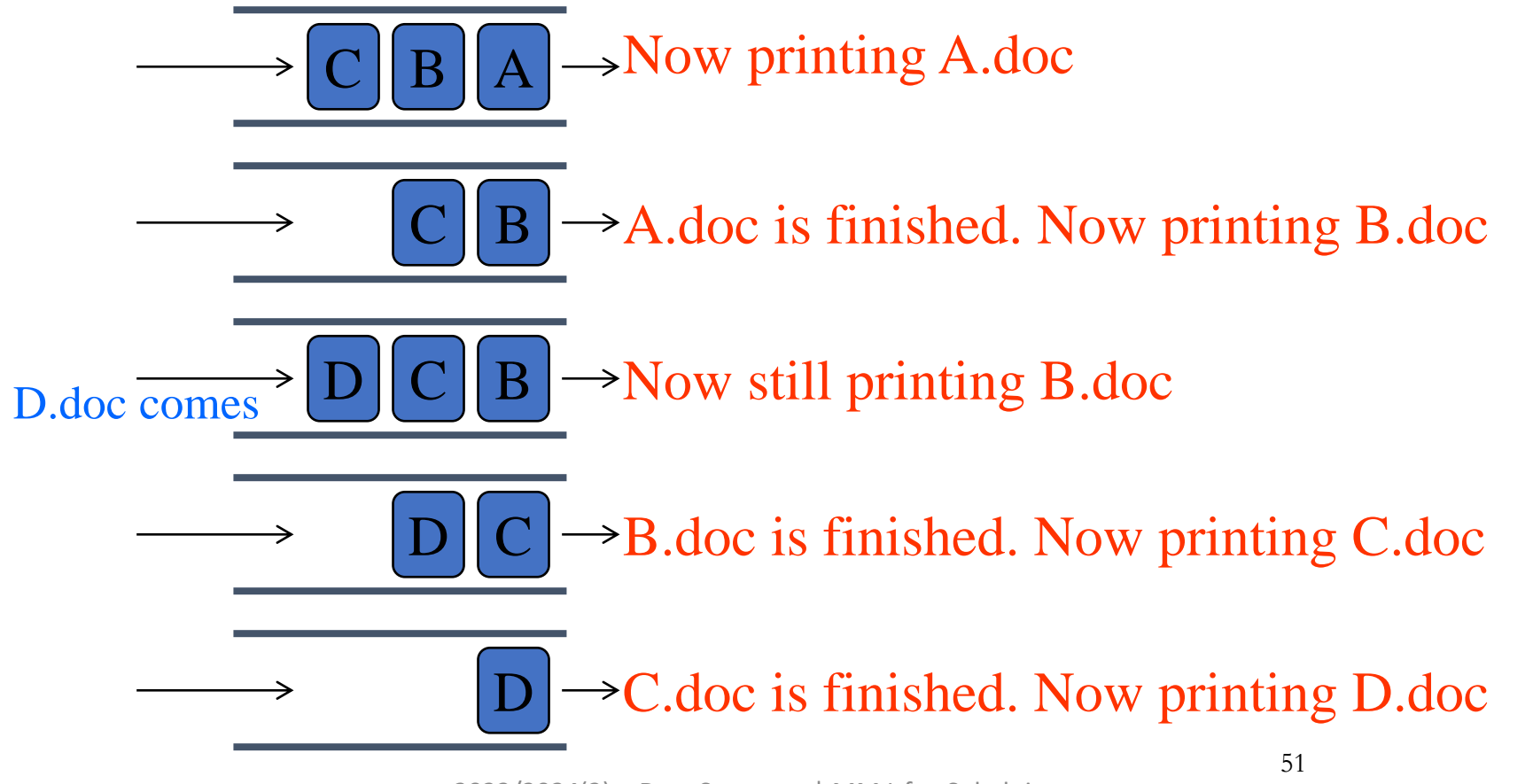

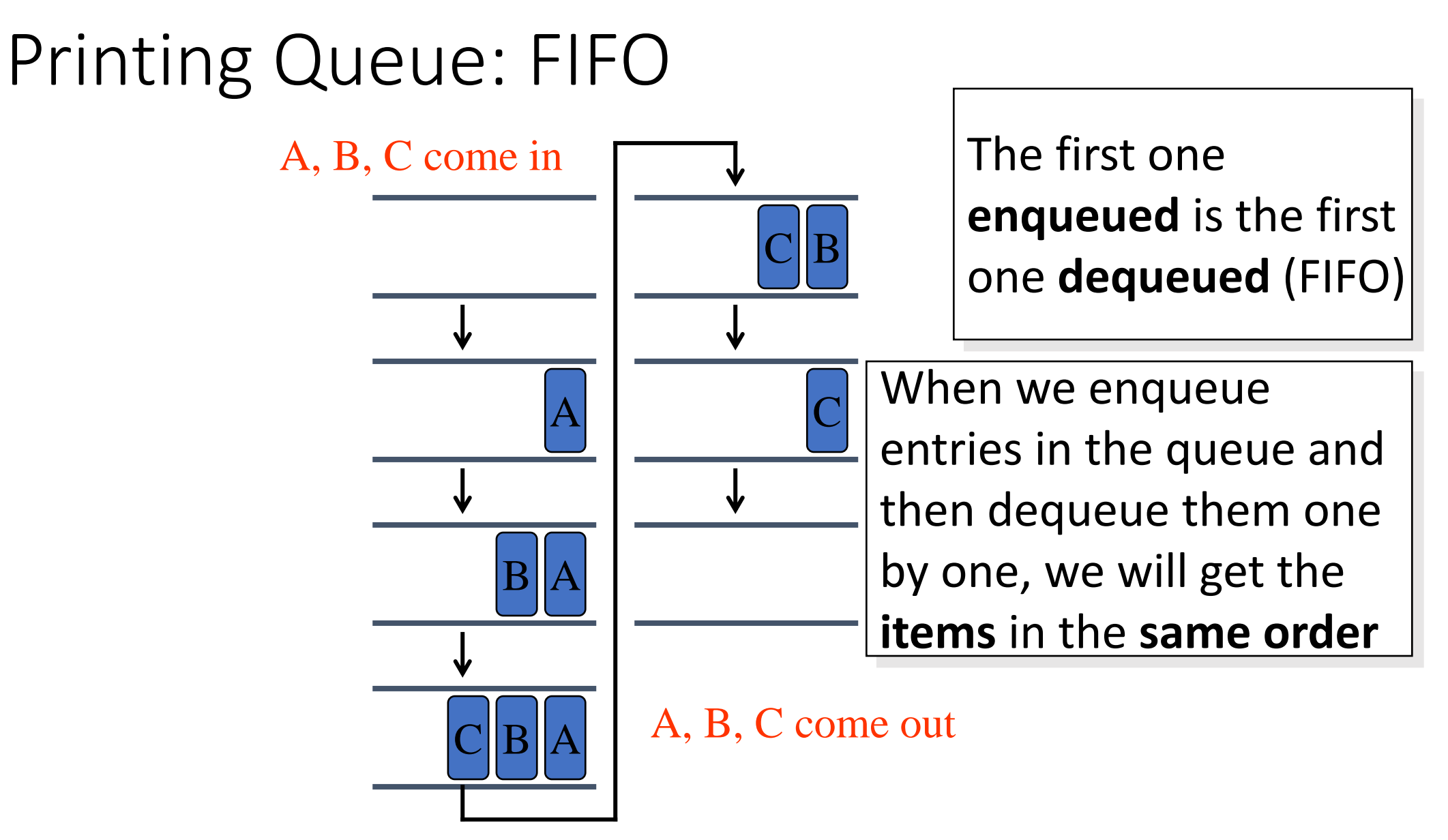

# Queue: The Operation Example

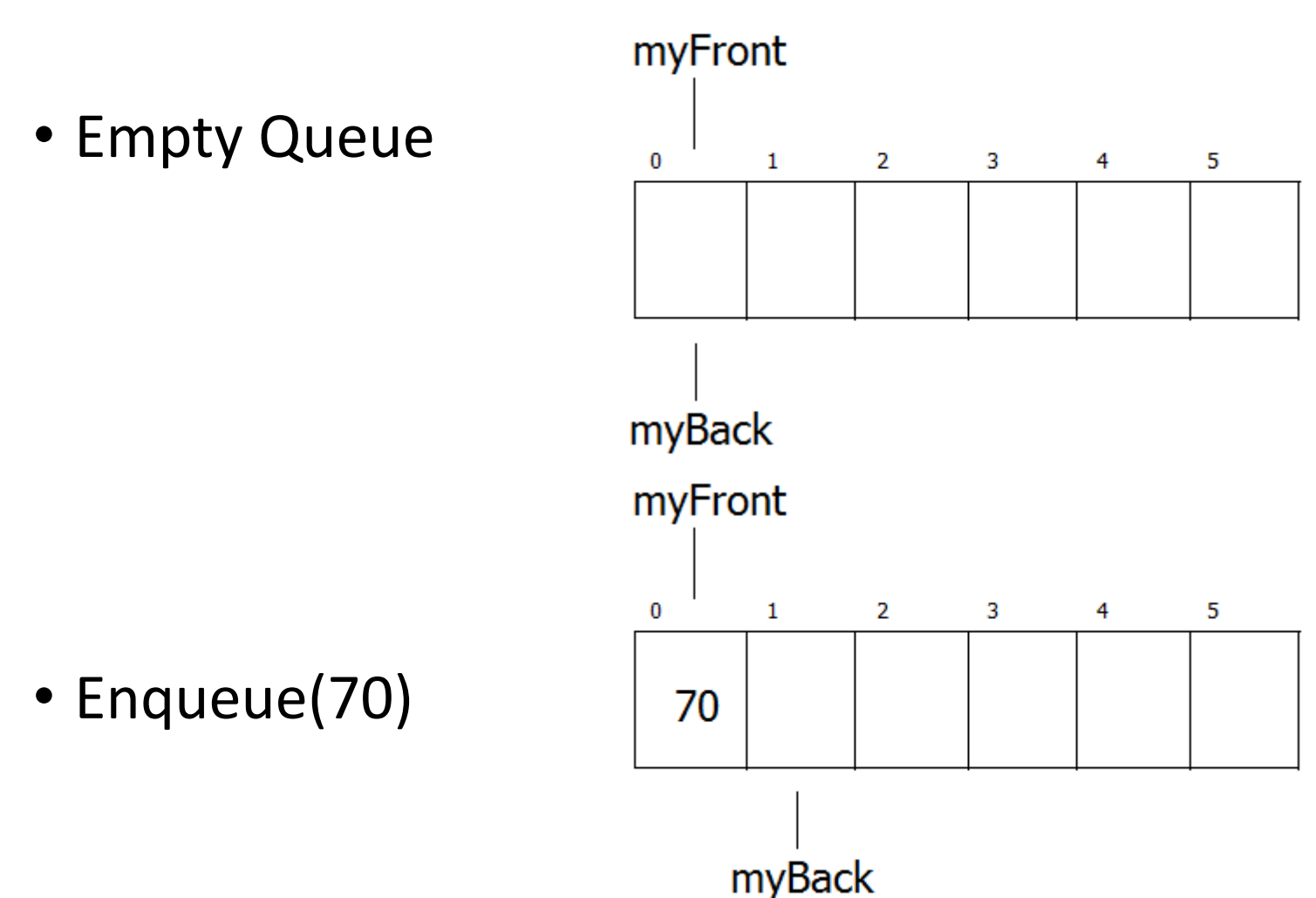

# Queue: The Operation Example (continued)

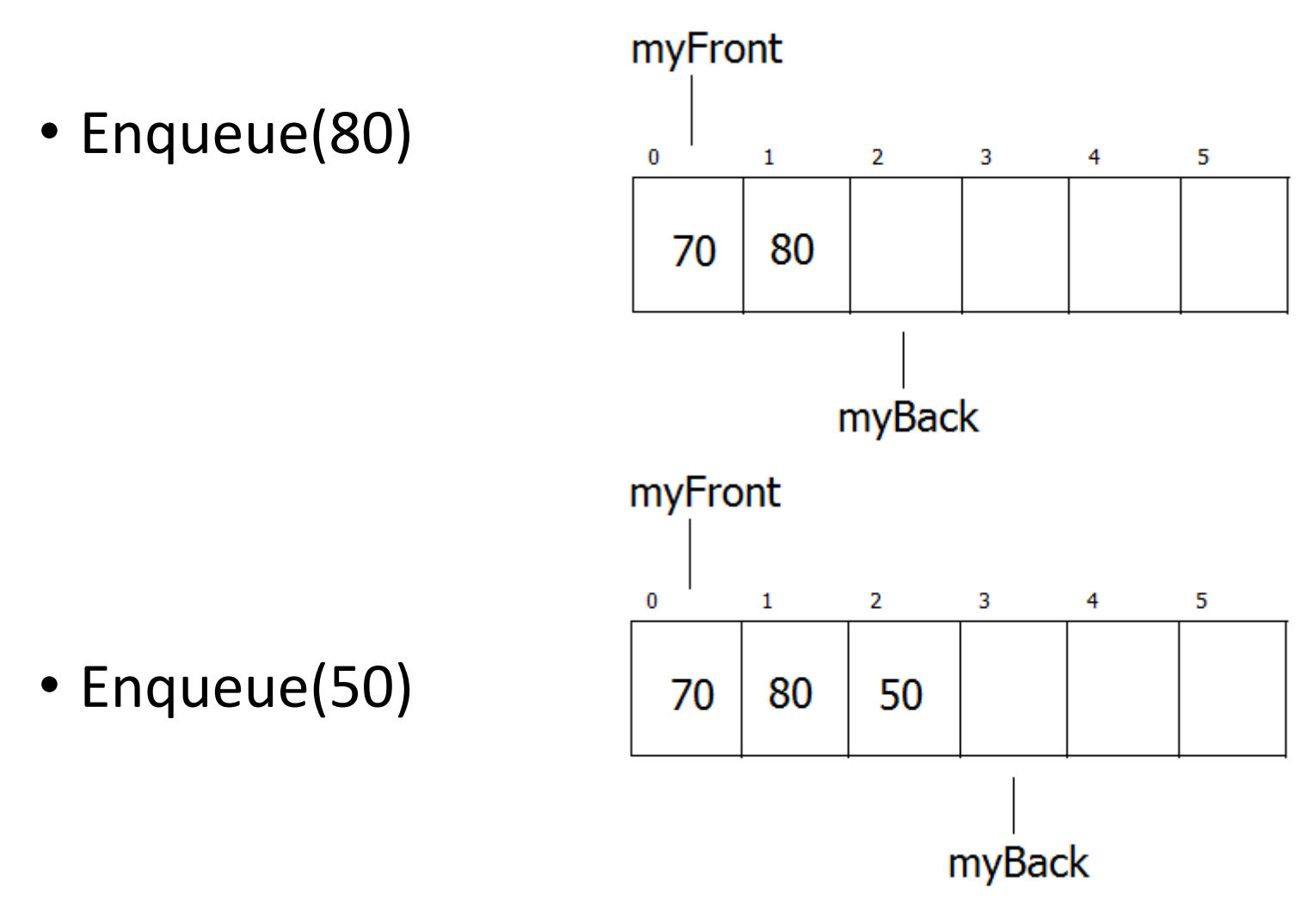

# Queue: The Operation Example (continued)

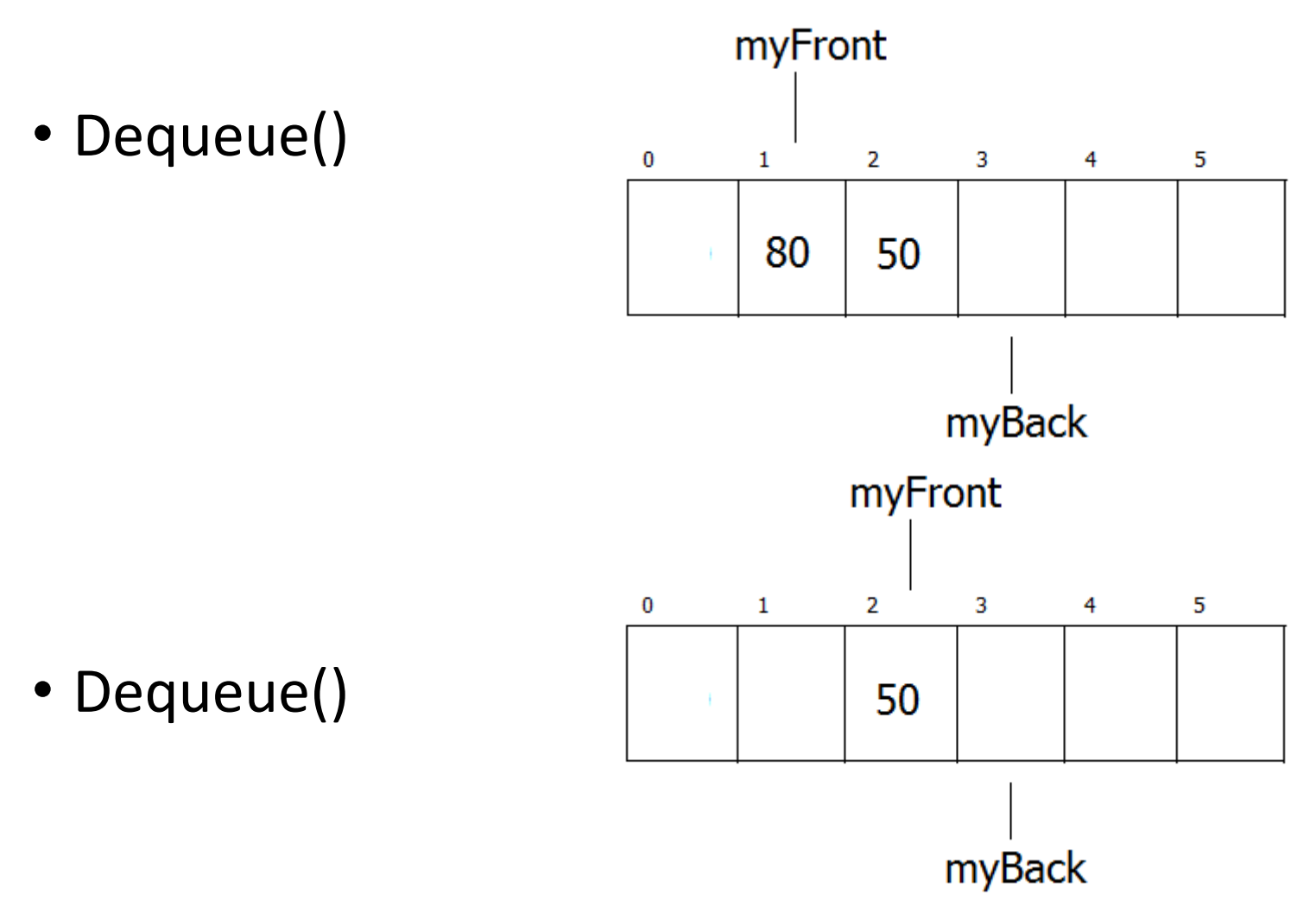

# Queue: The Operation Example (continued)

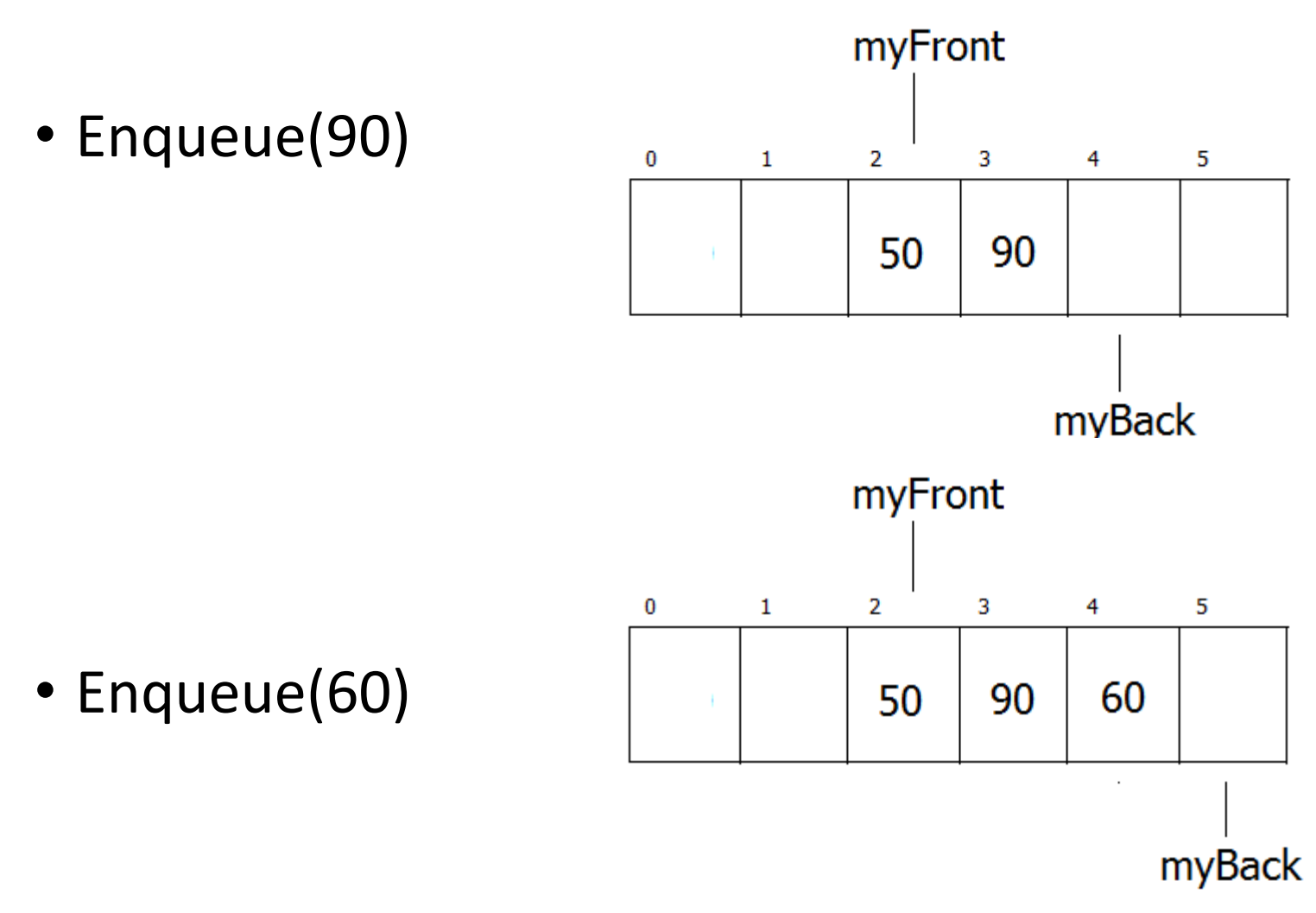

# Queue: The Code

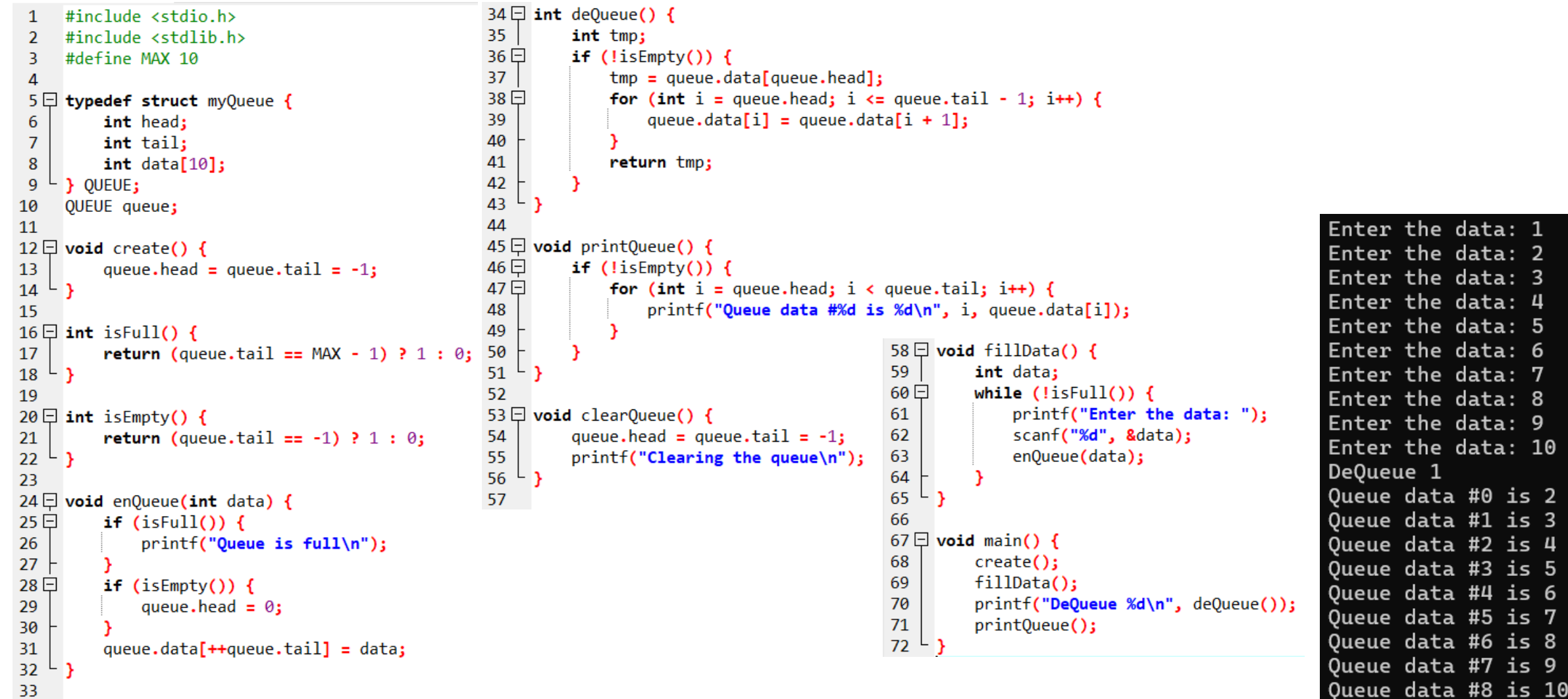

# Queue: The Code Explanation

create()

- To create and initialize the **queue**
- By making **head** and **tail** = -1

```
4
 5 □ typedef struct myQueue {
           int head;
  6
 \overline{7}int tail:
 \boldsymbol{8}int data[10];
  \mathbf{q}OUEUE:
10
      QUEUE queue;
11
12 \Box void create() {
13
           queue.head = queue.tail = -1;
14
15
```
• The first **queue** condition

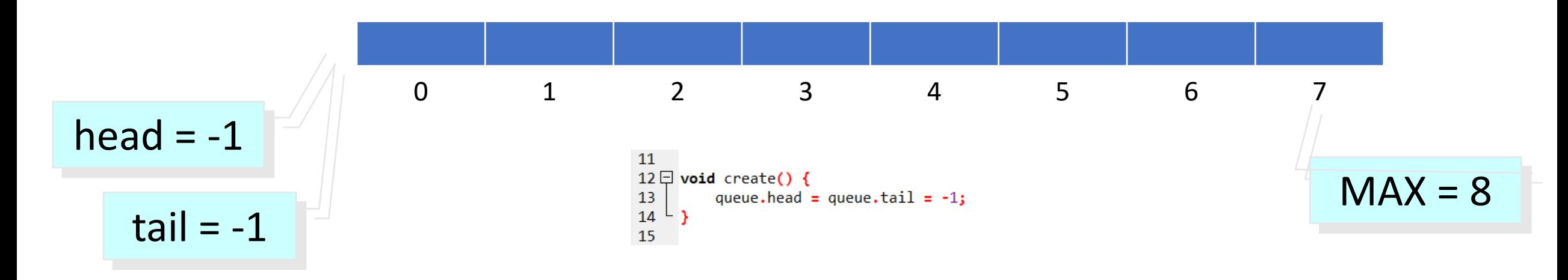

- isEmpty()
- To check whether the **queue** is **empty** or not
- By checking the **tail** value, if **tail** = -1 then it is **empty**
- We do not check the **head**, because **head** is an indicator for the head of the queue (the **first** element in the queue) which will not change
- Movement in the **queue** occurs by adding queue elements **backwards**, i.e., by using the **tail** value

• The **queue** is empty, because the **tail** = -1

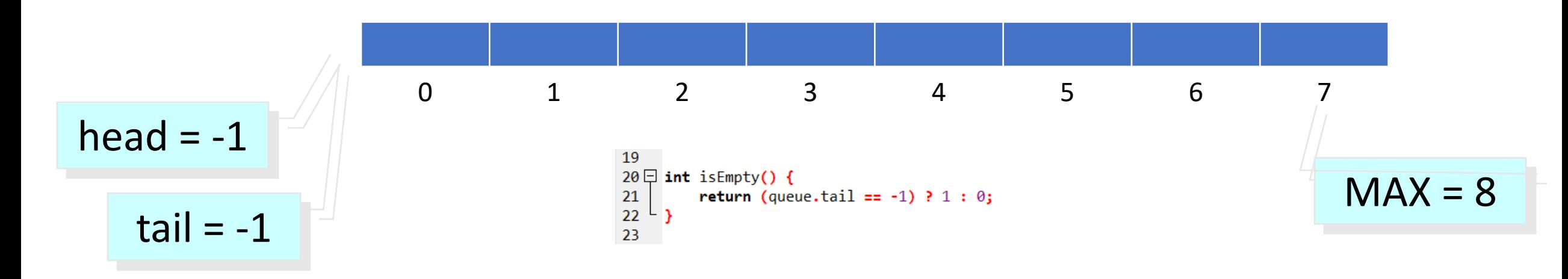

- isFull()
- To check whether the **queue** is **full** or not
- By checking the value of **tail**, if **tail** >= MAX-1 (because MAX-1 is the limit of array elements in C) it means it is **full**

• The **queue** is **full**, because the **tail** = MAX-1

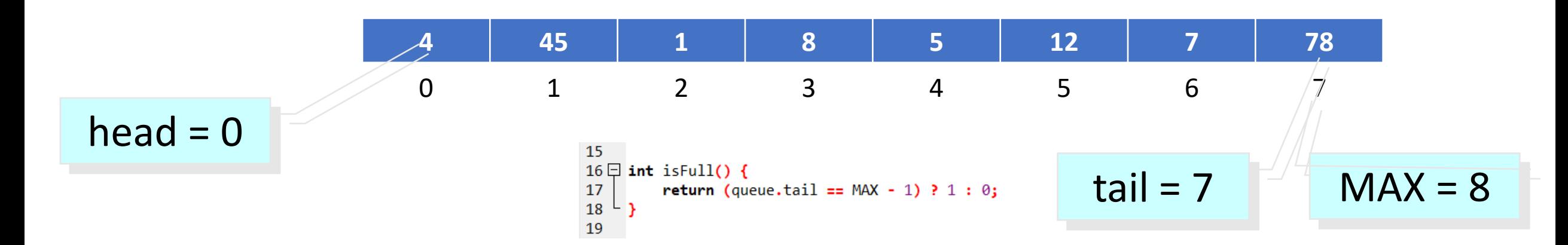

enQueue()

- To **add** an element to the **queue**, the added element is always added to the **last** element
- Adding elements always moves the **tail** variable by incrementing the tail **counter** first

• The **queue** after enQueue (8) has executed

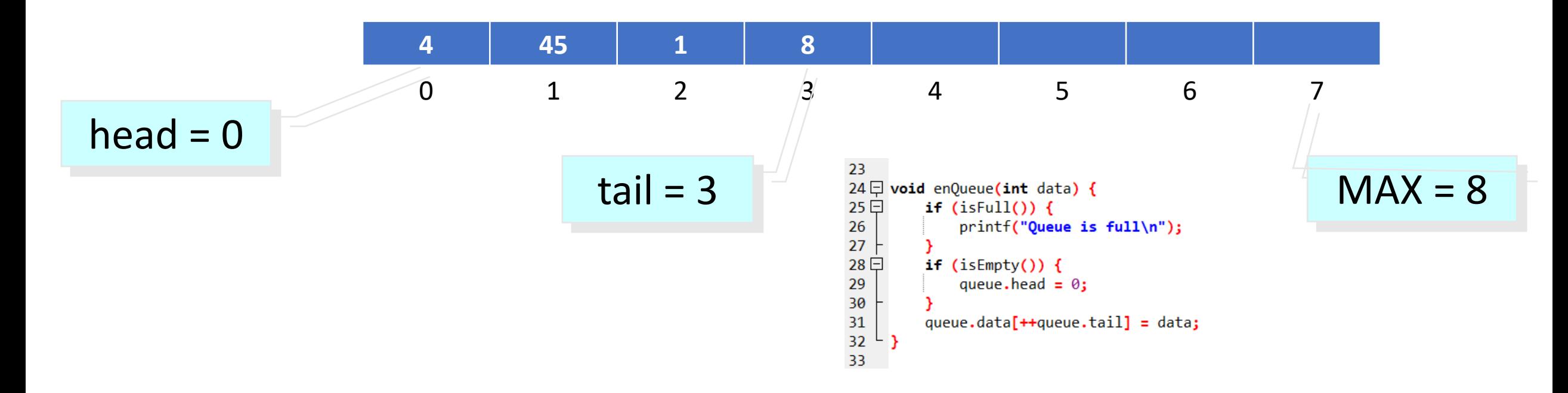

deQueue()

- Used to **delete** the leading/**first** element (**head**) from the **queue**
- By shifting all queue elements forward and reducing the **tail** with 1
- Shifting is done by using **looping**

#### • The **queue** after deQueue () has executed

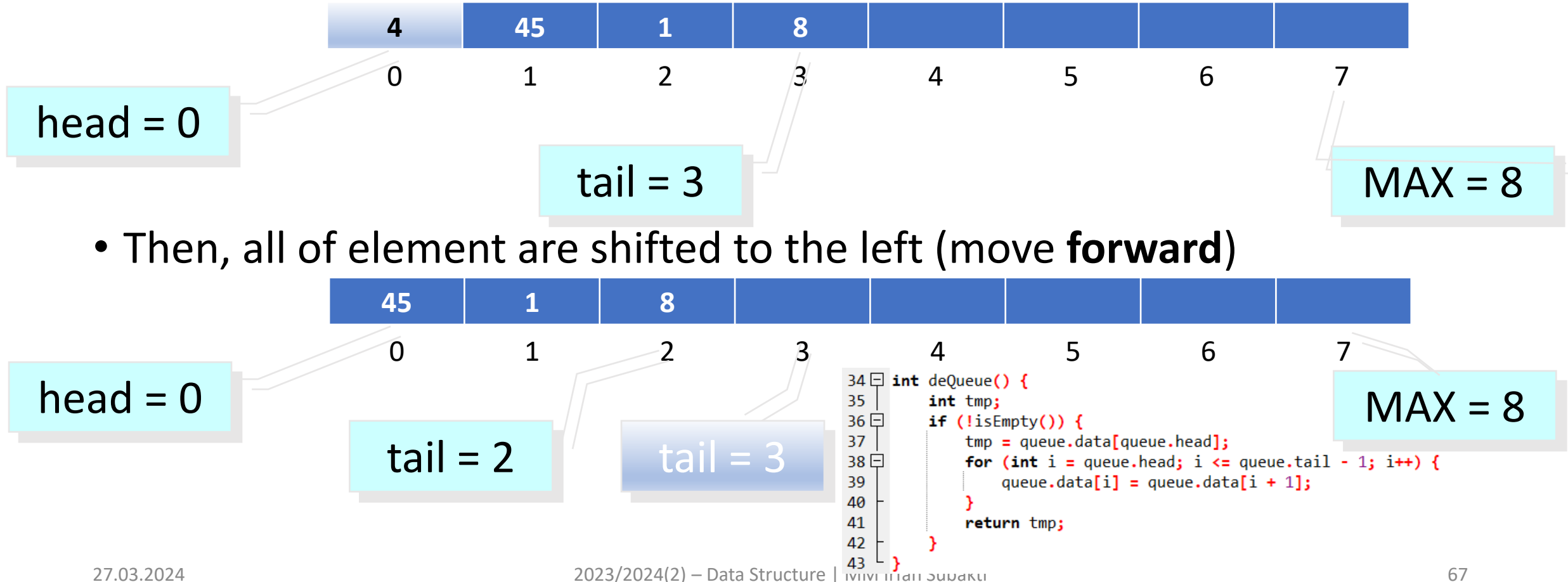

clearQueue()

- To delete the **queue** elements by making **tail** and **head** = -1
- Deleting the queue **elements** does not delete the array, but only sets the **access index** to **-1** so that the queue **elements** are no longer readable

• The **queue** after clearQueue() has executed

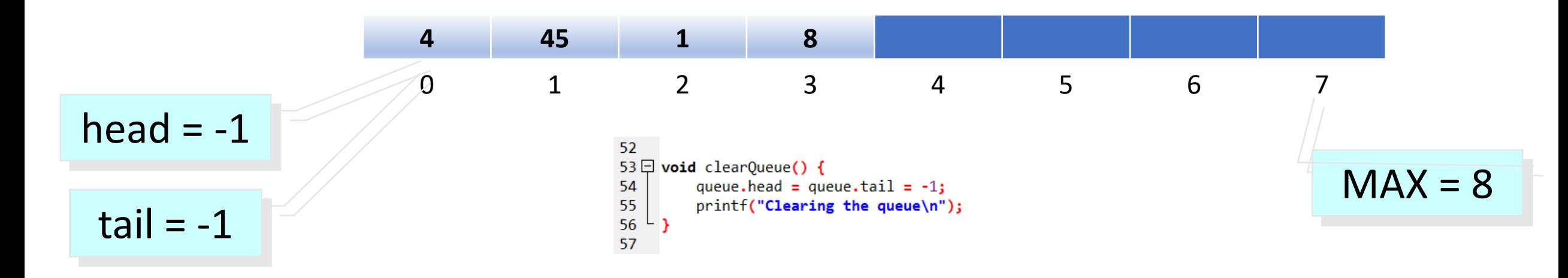

printQueue()

- To display the queue **element values**
- Using looping from the **head** to the **tail**

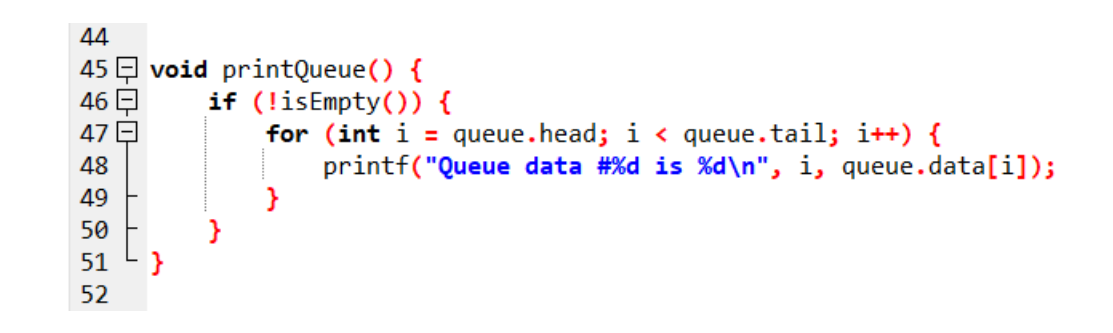

#### Exercise

- Add a function to **search** for an **element** in the **queue** & **stack**
- Add a function to **edit an element** in the **queue** & **stack**
- Find the **total**, **average**, **greatest** and **smallest** values of the queue **elements** in a separate function

NEXT: Introduction to **pointers** and **functions by reference**